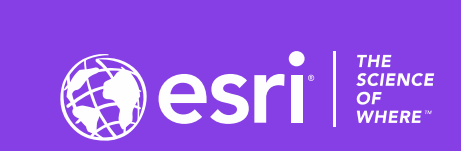

 $\frac{1}{2}$ 

## **ArcGIS GeoEvent Server:** Applying Real-Time Analytics

Gregory Christakos & RJ Sunderman

2020 ESRI DEVELOPER SUMMIT | Palm Springs, CA

**CERN** 

## Agenda:

- Performing Analysis in Real-Time **1**
- Use Case 1: Identifying Conditions **2**
- Use Case 2: Situational Awareness & Response **3**
- Summary & Resources **4**

## **Performing Analysis in Real Time <sup>1</sup>**

#### **ArcGIS GeoEvent Server**

區

 $\widehat{\mathbf{G}}$ ار

ë

 $\mathbb{L}$ 

IVINO

 $\frac{1}{\sqrt{2}}$ 

 $\bullet$ 

直っ边

÷.

不

#### *Real-Time GIS for ArcGIS Enterprise*

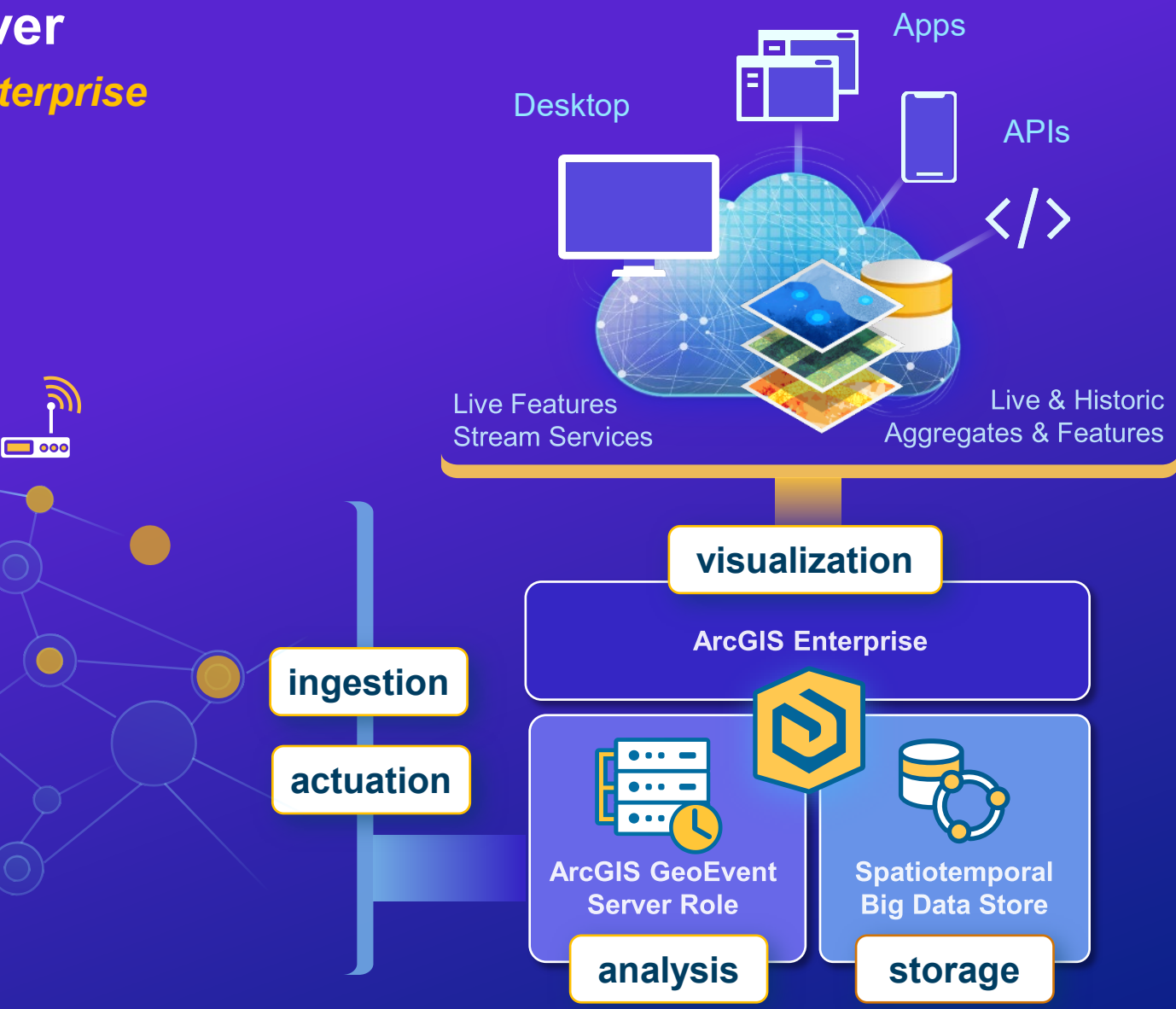

#### **Real-Time Analysis**

#### *GeoEvent Services*

- **A GeoEvent Service configures the flow of GeoEvents**
	- **The Filtering and GeoEvent Processing steps performed**
	- **The input(s) data comes from and the output(s) to which results are sent**

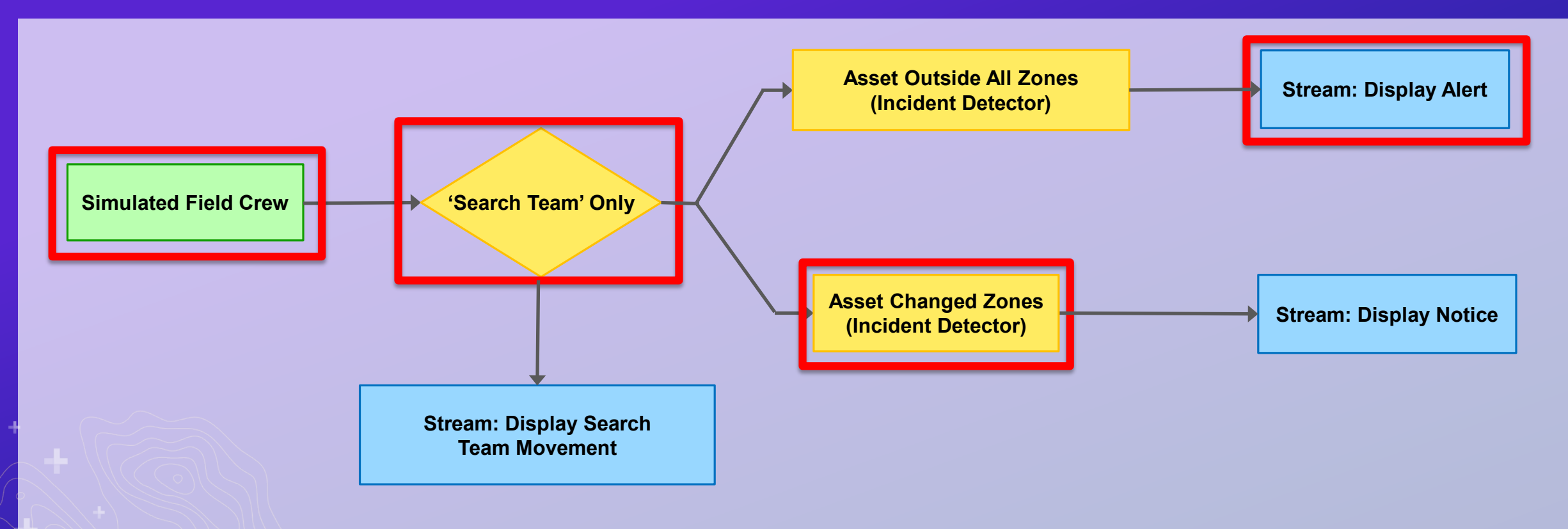

۰Ŀ

 $Q$ 

#### EDetails **th** Add = | **/** Edit **EB** Basemap | **M** Analysis

B Save ▼ ® Share 
Save → ® Share 
Save → ® Share 
Save → ® Share 
Save → ® Share 
Save → ® Share 
Save → ® Share 
Save → ® Share 
Save → ® Share 
Save → ® Share 
Save → ® Share 
Save → ® Share 
Save → ® Share 
Save → ® Sh

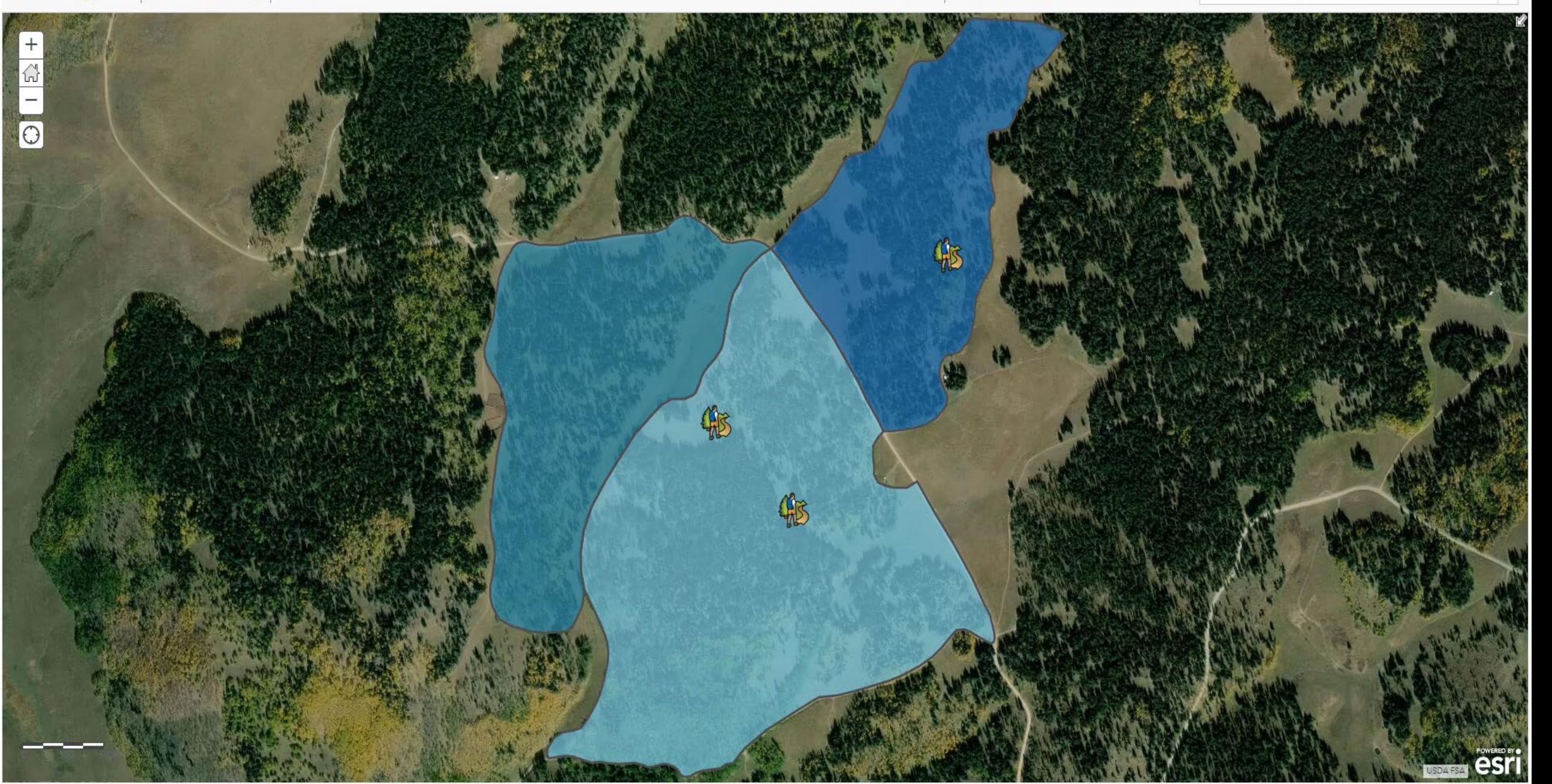

#### **Real-Time Analysis**

#### *Processors and Filters*

• **GeoEvent Services apply continuous analysis to event records as they are received using processors and filters**

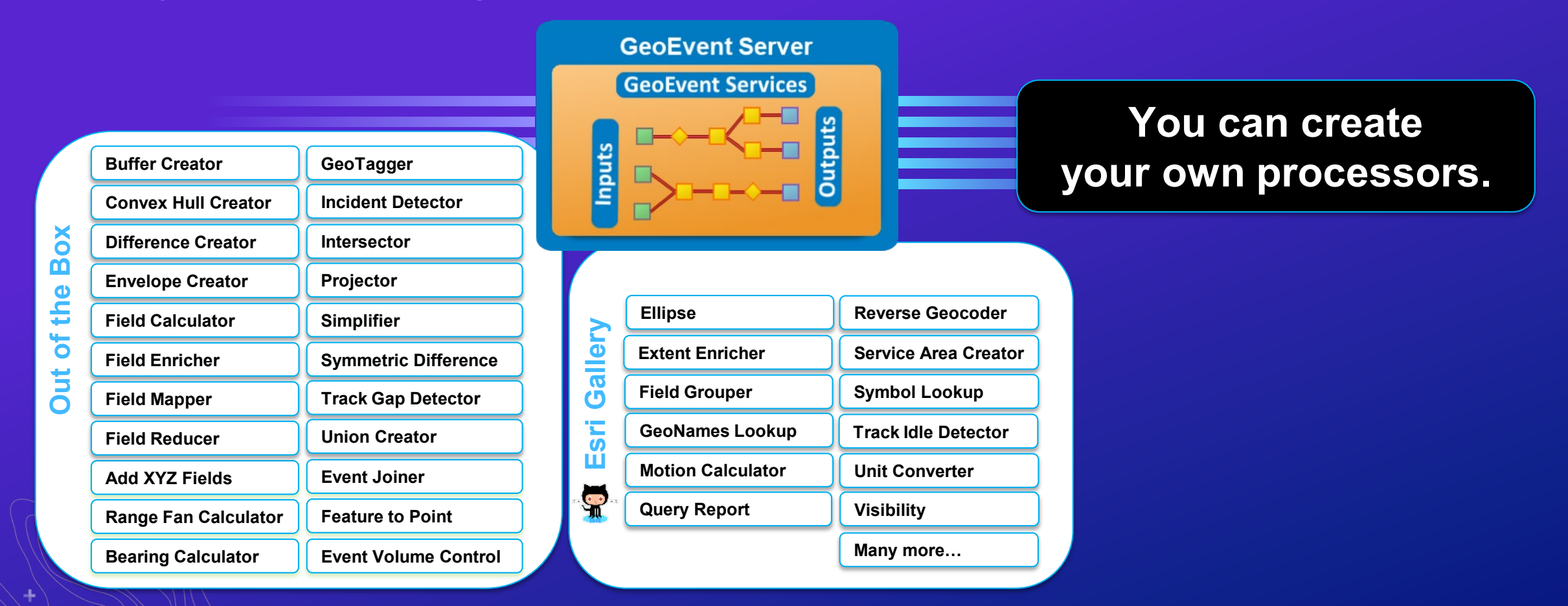

#### **Filters**

- **Allow event records to pass only if a conditional expression evaluates** *TRUE*
- **The expression can use attributes or geometries established as geofences**

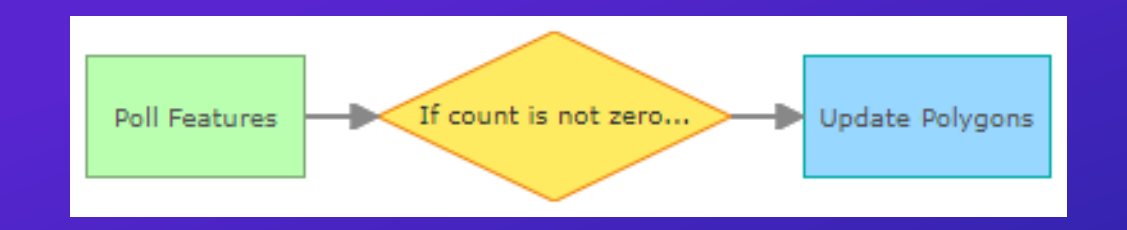

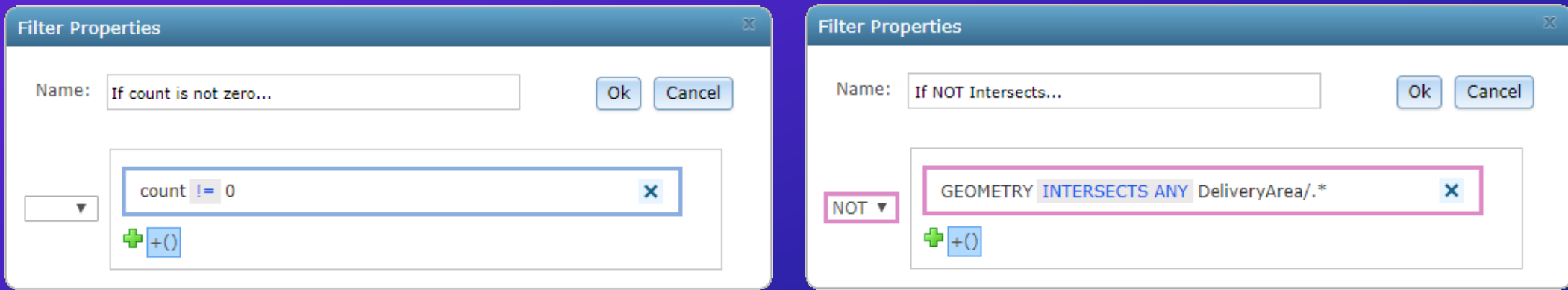

#### **Filters (continued…)**

• **You can use Boolean logic (***AND***,** *OR***,** *NOT***) to combine expressions**

4

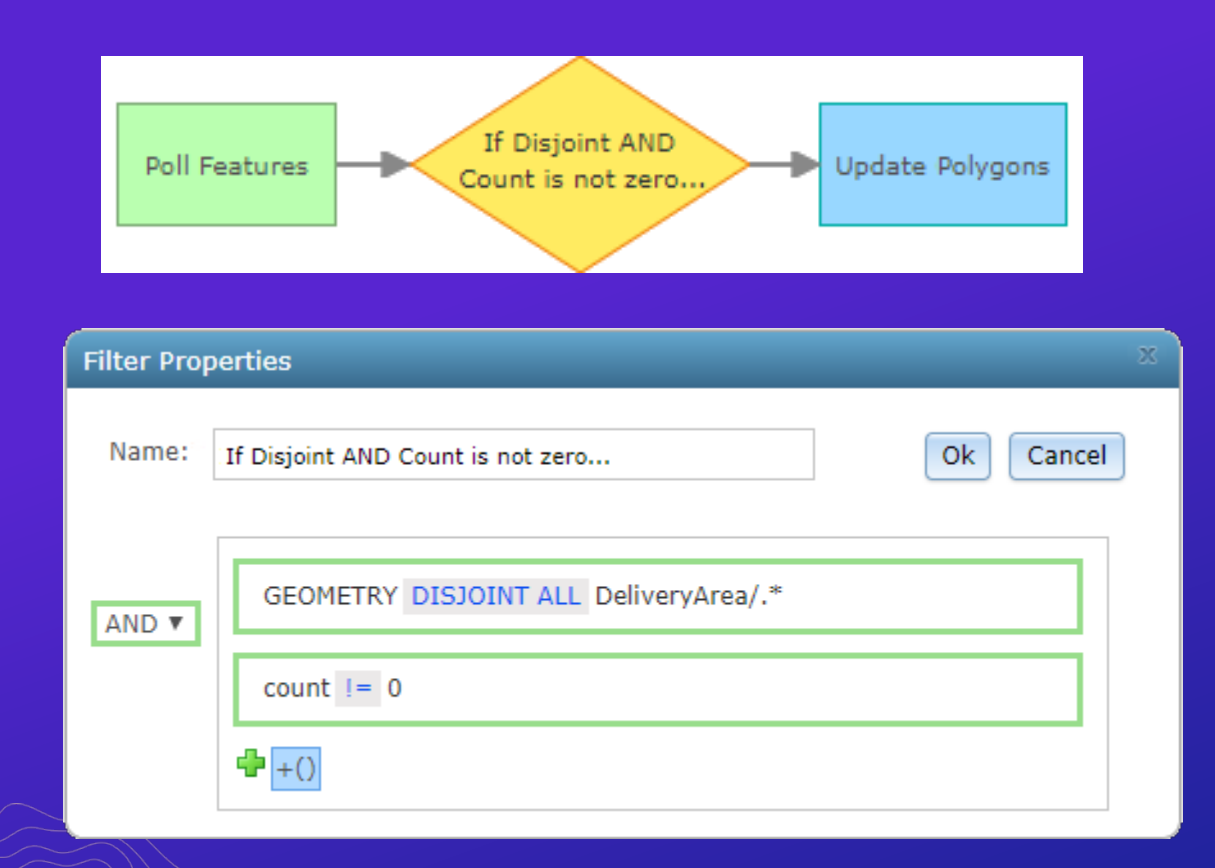

#### **Processors**

- **Processors typically transform the event record being processed in some way**
- **Many work with attribute values, some apply only to event geometry**
- **Some watch for or monitor conditions in order to generate new messages**

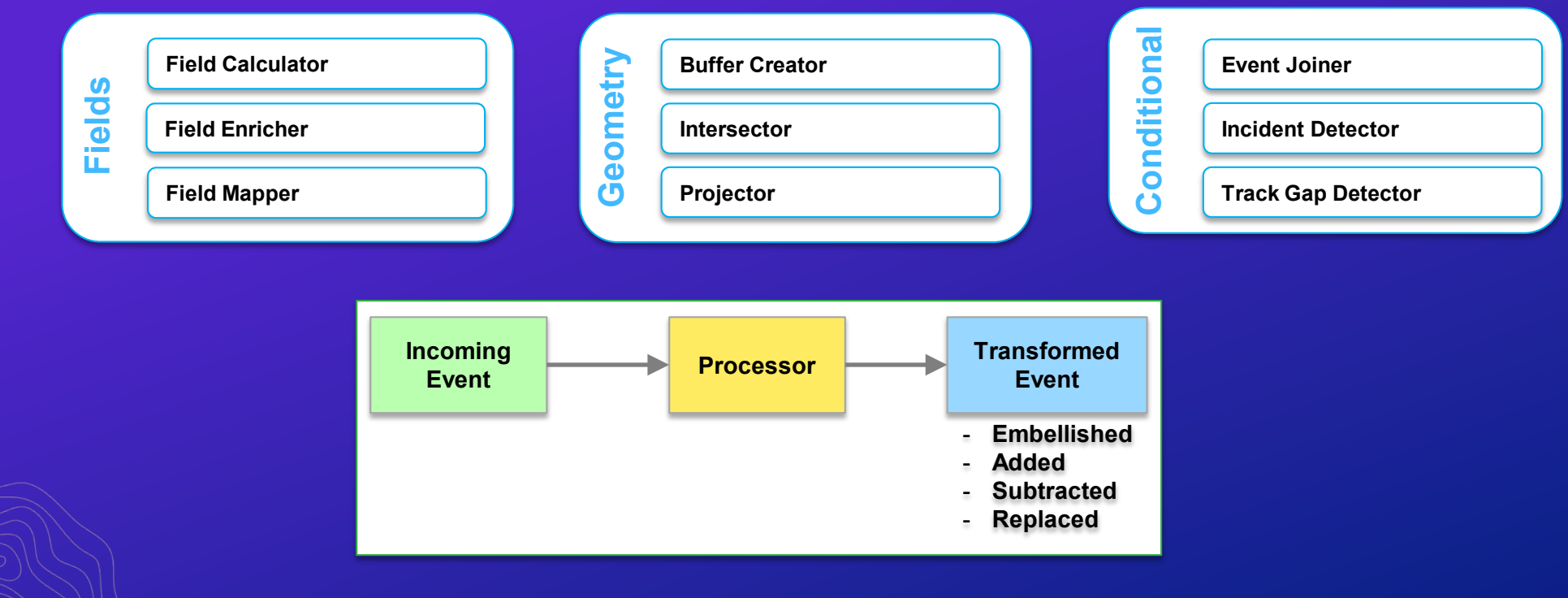

#### **Spatial Operators**

#### *GeoFence Selection vs. Spatial Operator Scope*

• **Do not confuse the regular expression patterns used to select which geofences are considered with the** *ANY* **or** *ALL* **qualifier for a specified operation**

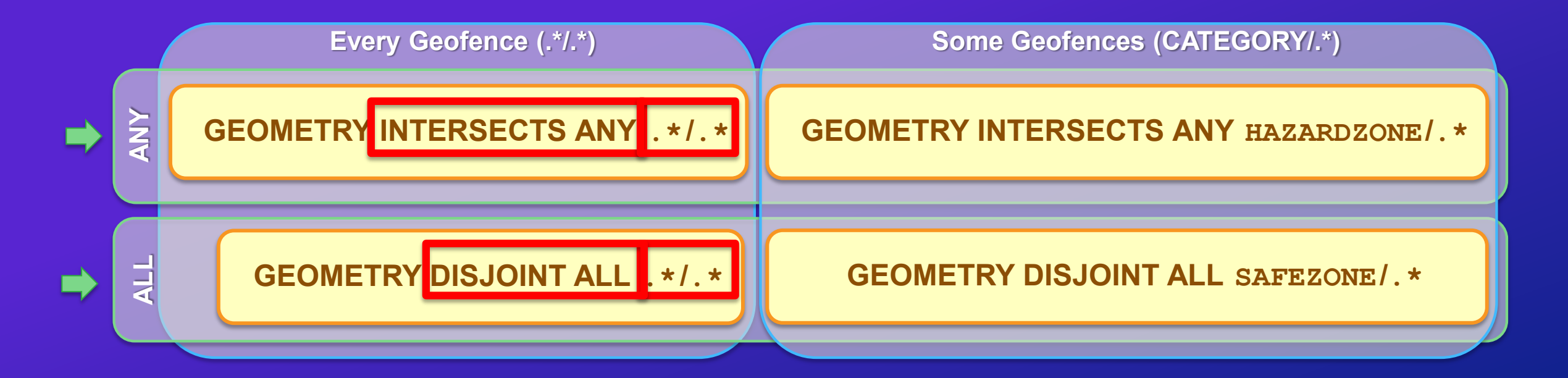

### **Spatial Operators**

*Overlapping GeoFences*

• **Intersects** *ANY* **geofence**

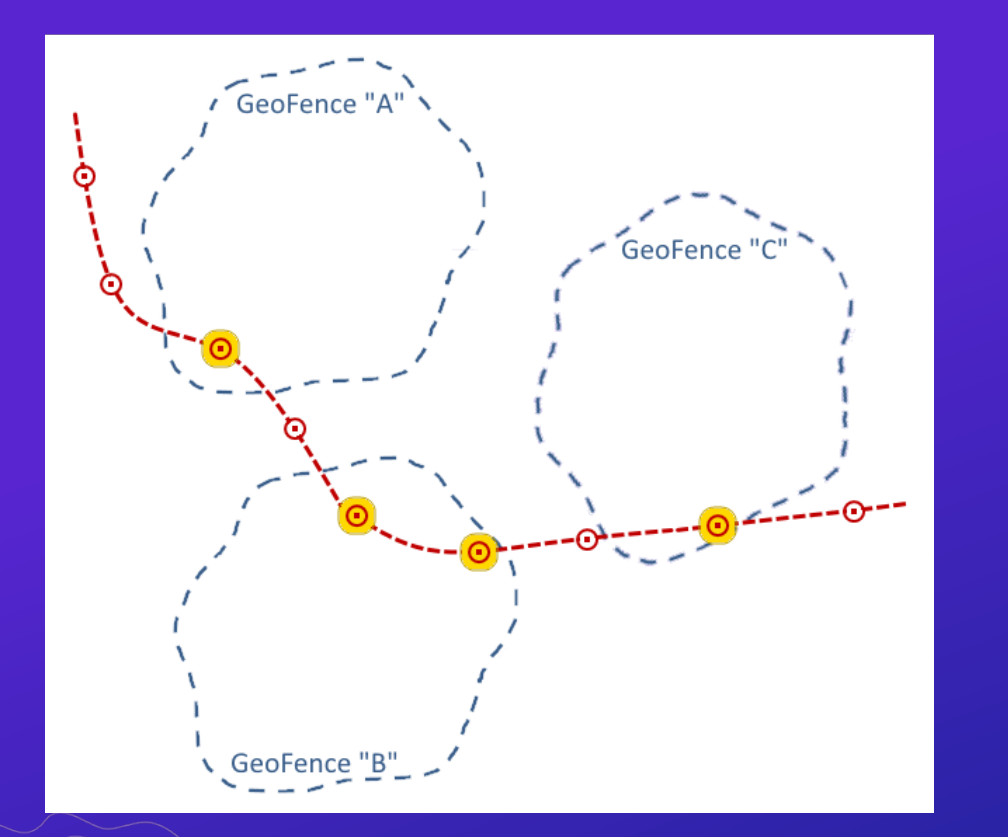

#### • **Intersects** *ALL* **geofences**

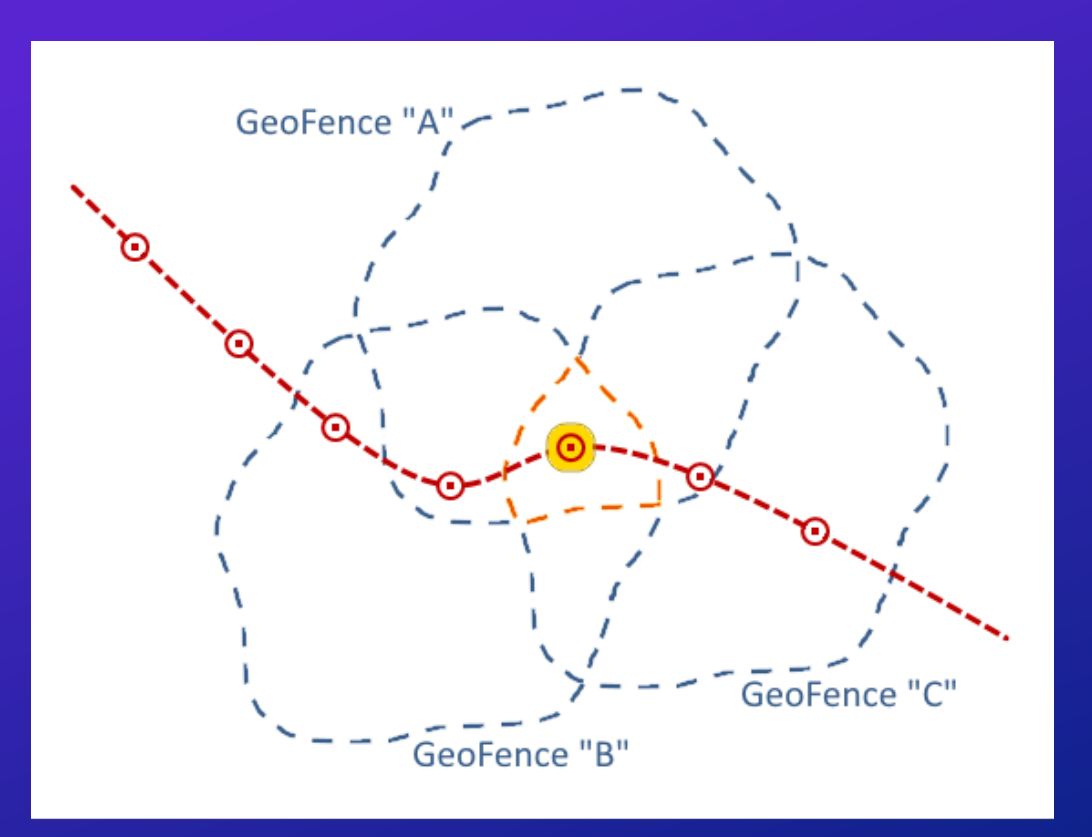

### **Spatial Operators**

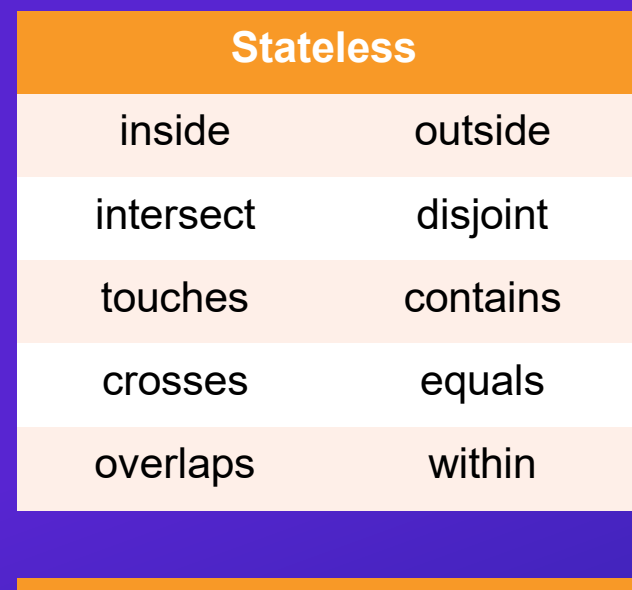

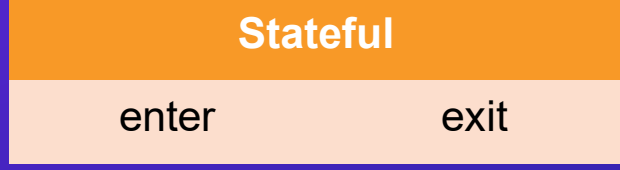

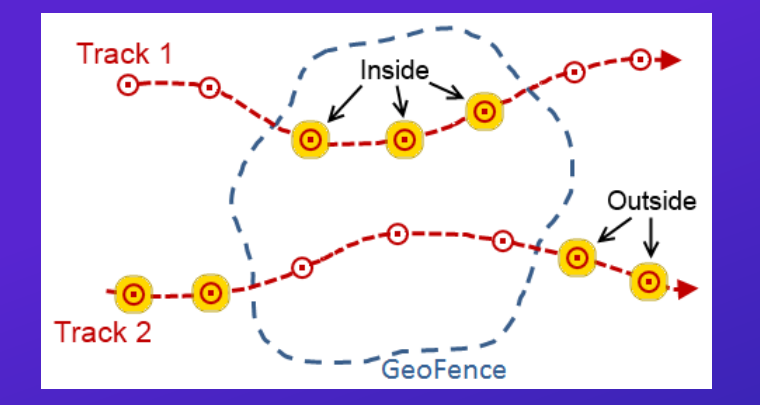

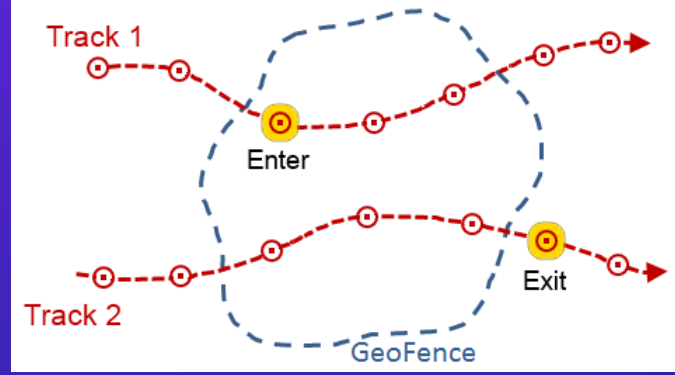

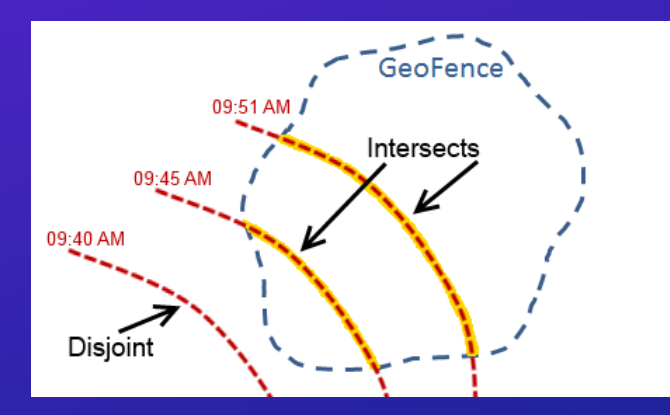

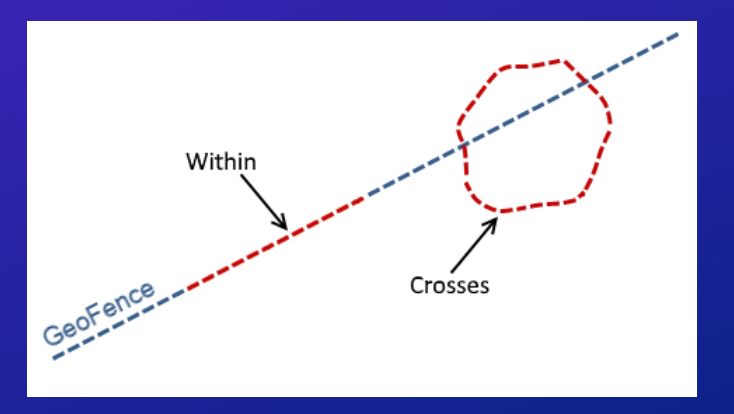

#### **GeoFence Synchronization**

- **Import from a feature service**
	- **Reads once, good for static geofences**
- **Synchronize with a feature service**
	- **Periodically refreshes to update geofences**
	- **Effective when**
		- **Geometry of a area of interest is changing**
		- **Date/Time a geofence is effective changes**
		- **External considerations change when an area should be considered (geofence active / disabled)**

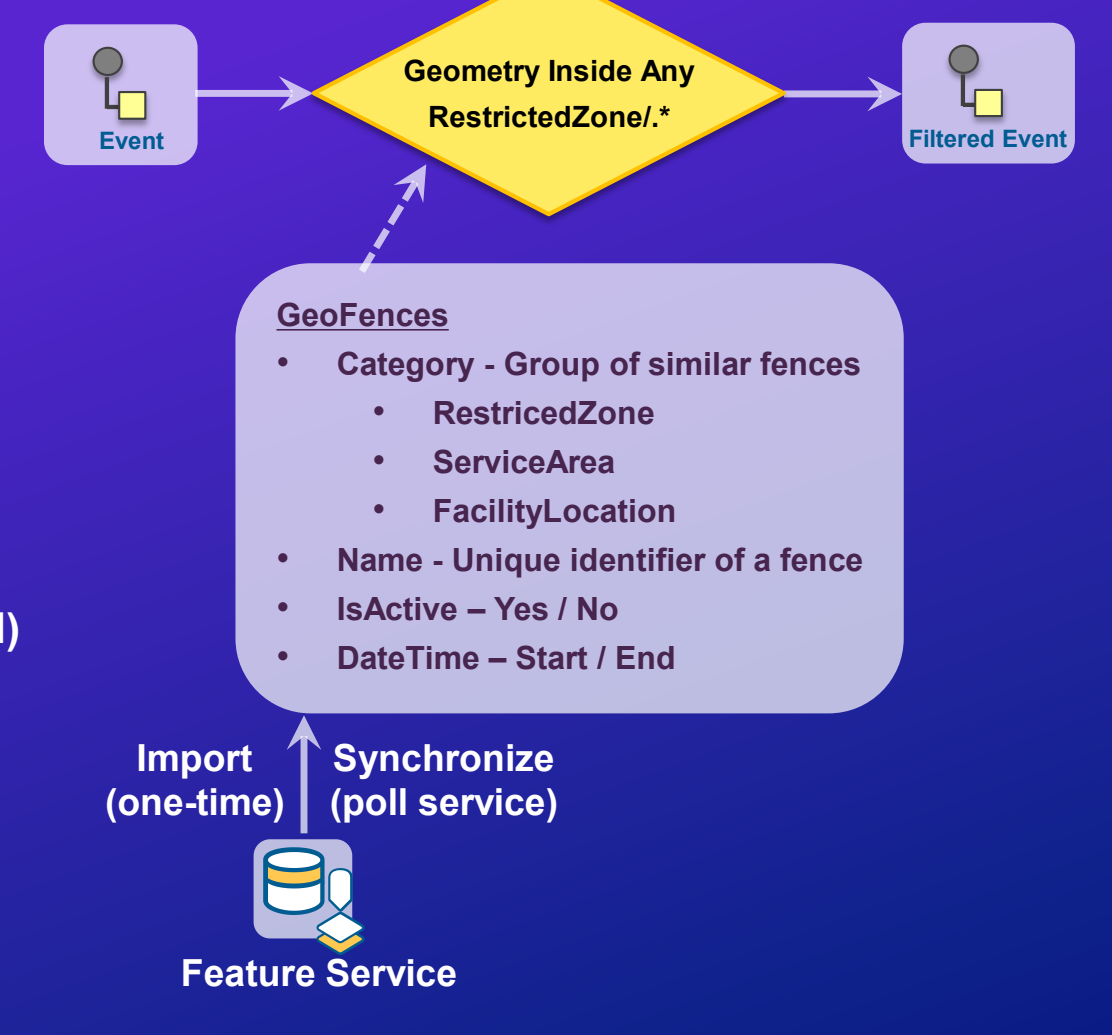

#### **GeoFence Synchronization**

- **Import from a feature service**
	- **Reads once, good for static geofences**
- **Synchronize with a feature** *or stream service*
	- **Periodically refreshes to update geofences**
	- **Effective when**
		- **Geometry of a area of interest is changing**
		- **Date/Time a geofence is effective changes**
		- **External considerations change when an area should be considered (geofence active / disabled)**
	- **Requires active management and purging of geofences as they expire**

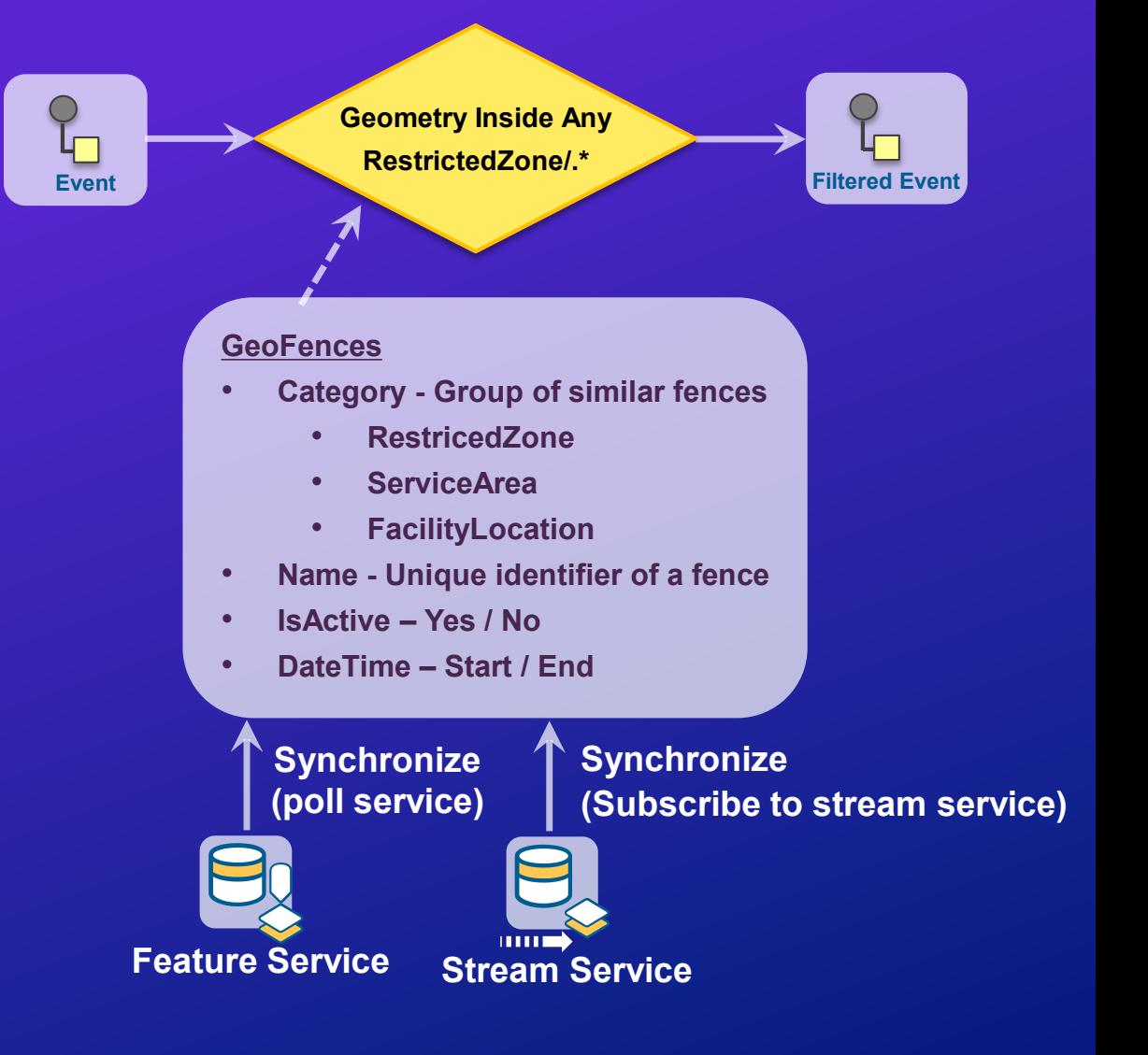

#### **Dynamic GeoFences**

#### *Check if geometries from two different feeds are spatially coincident*

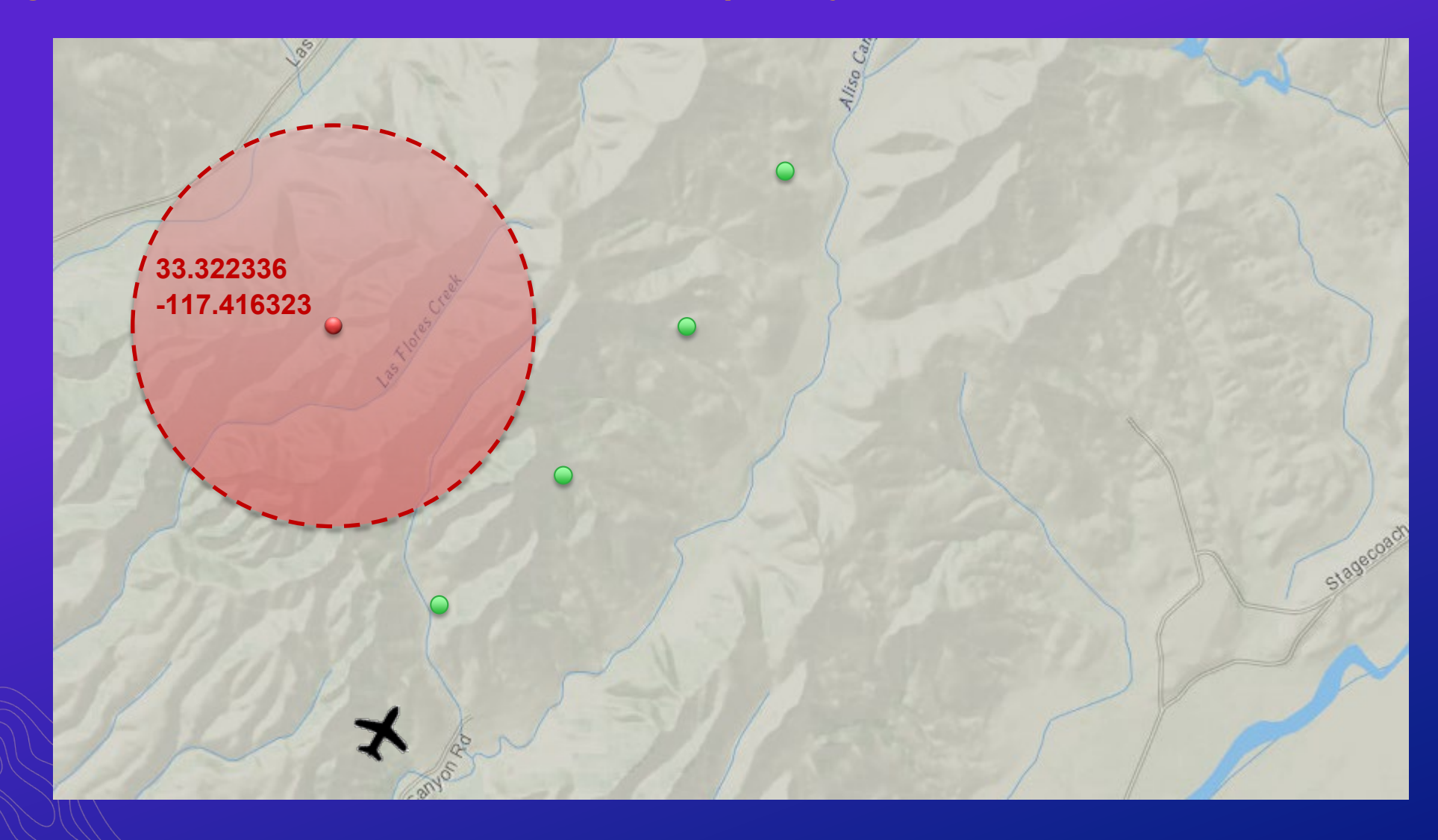

┺

#### **Dynamic GeoFences**

#### *Check if geometries from two different feeds are spatially coincident*

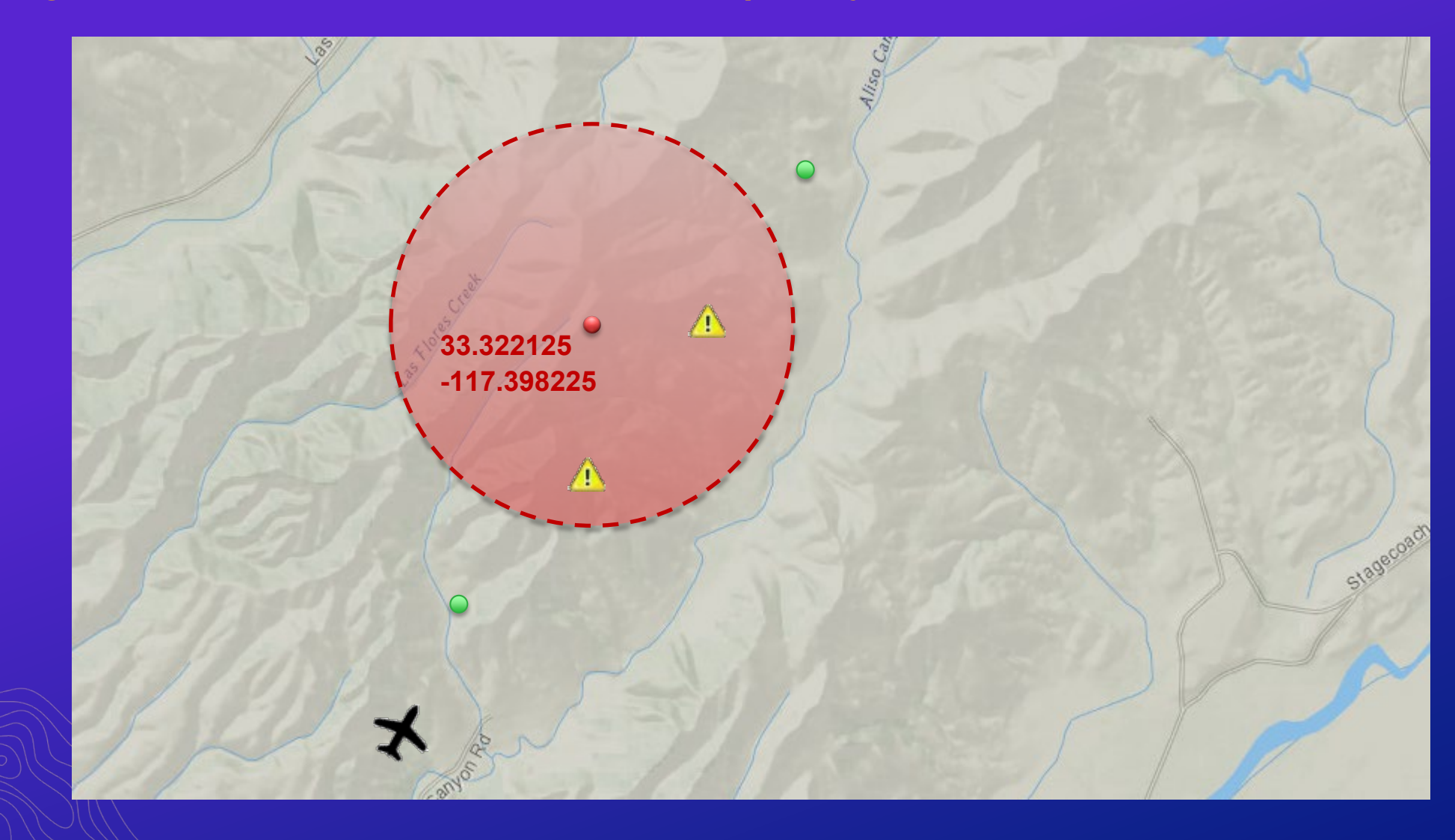

┺

# **Use Case 1: Identifying Conditions <sup>2</sup>**

- *Monitor sensors in real-time*
- *Save metrics as feature records*
- *Alert on observed conditions*

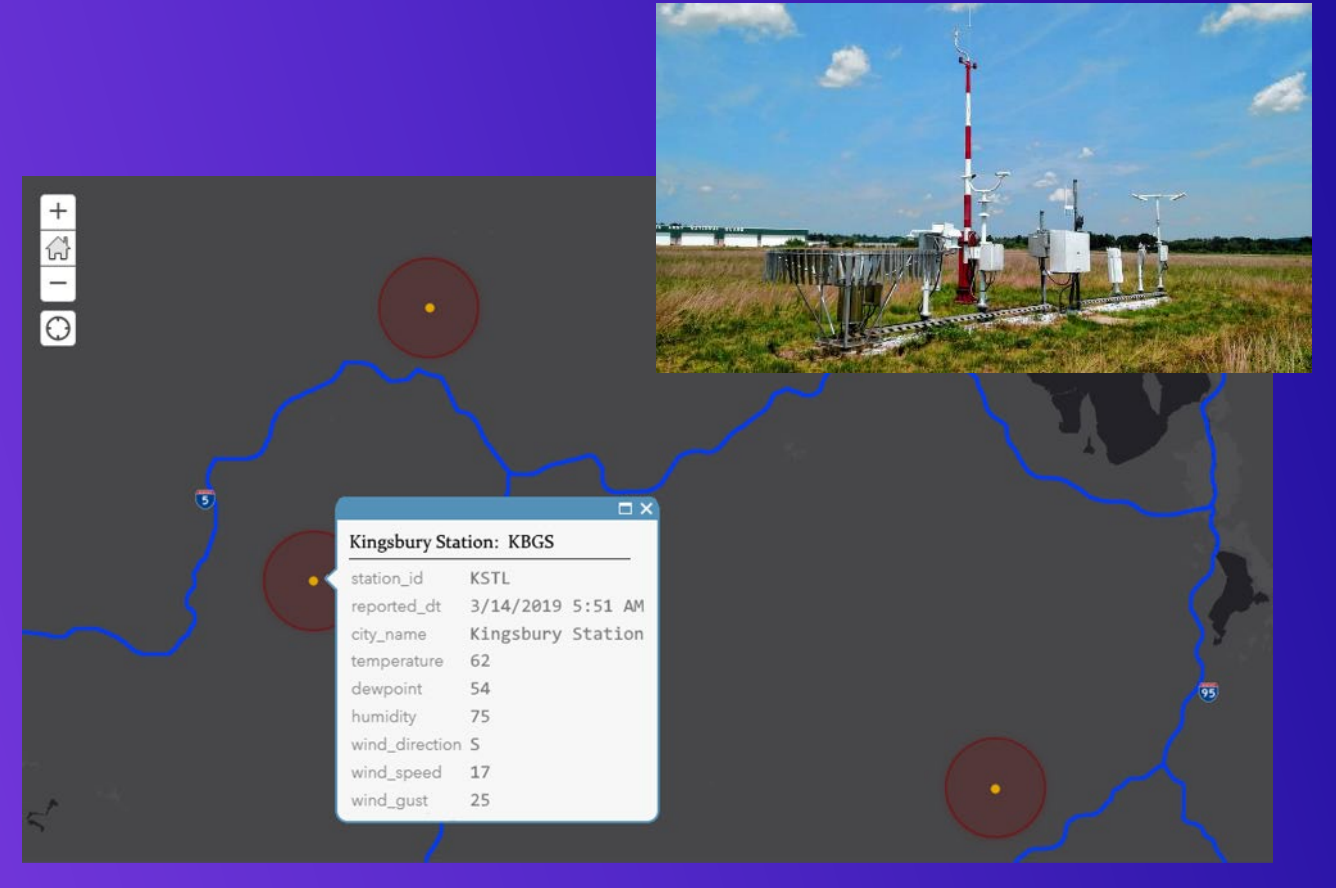

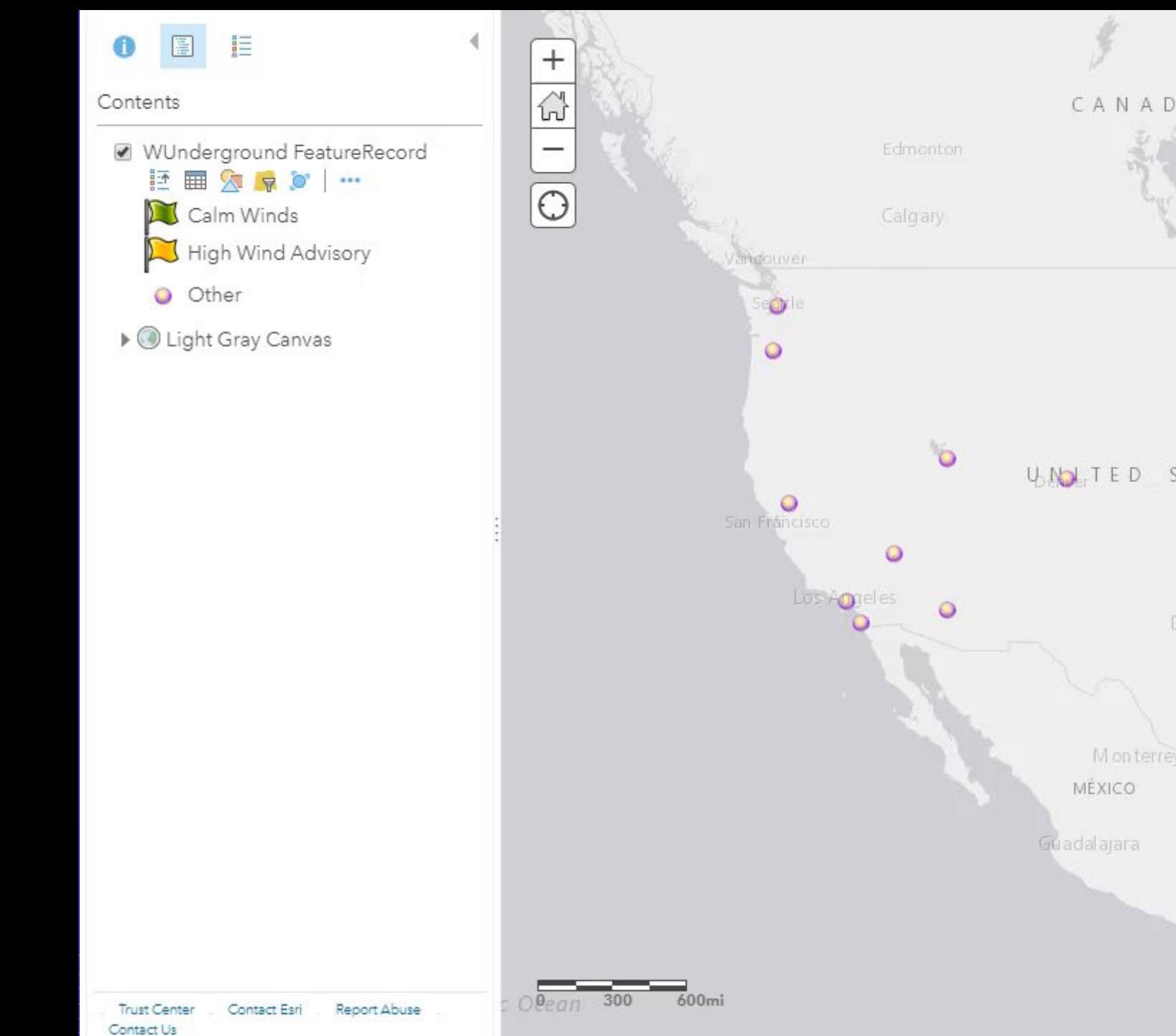

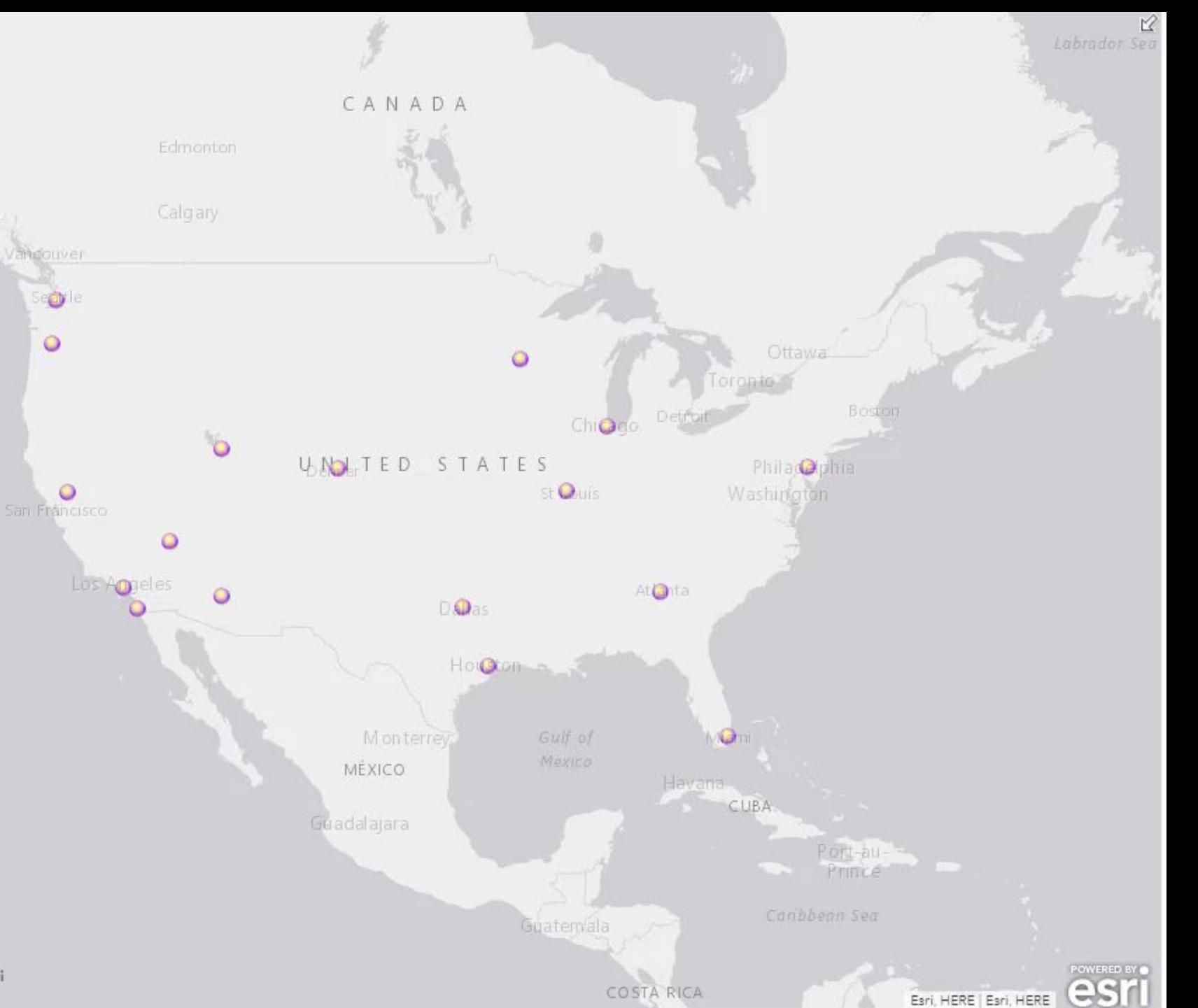

#### **Identifying Conditions with Real-Time Data**

*Demo 1: Collect sensor network data and persist as feature records using a feature service*

• **Key Processors: Field Calculator, Field Mapper**

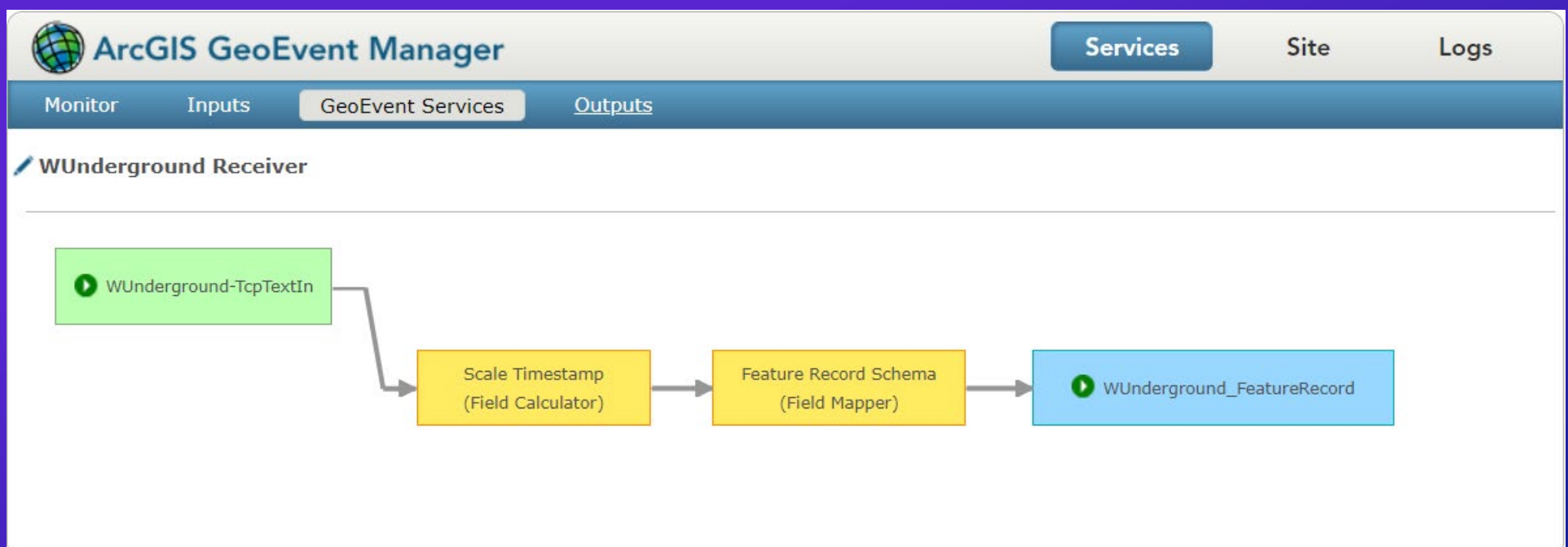

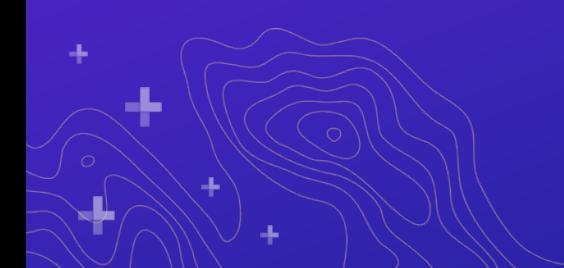

#### **Field Calculator**

- **Use a Field Calculator when you need to:**
	- **Calculate new values using data from a received event record**
- **An expression is evaluated and used to calculate the new values**
	- **Results can be written to a new field or used to update an existing attribute**
	- **Expressions can be mathematical or perform string manipulation**
- **Expressions can also invoke functions**
	- **Some functions support powerful regular expression pattern matching**

### **Field Calculator**

d,

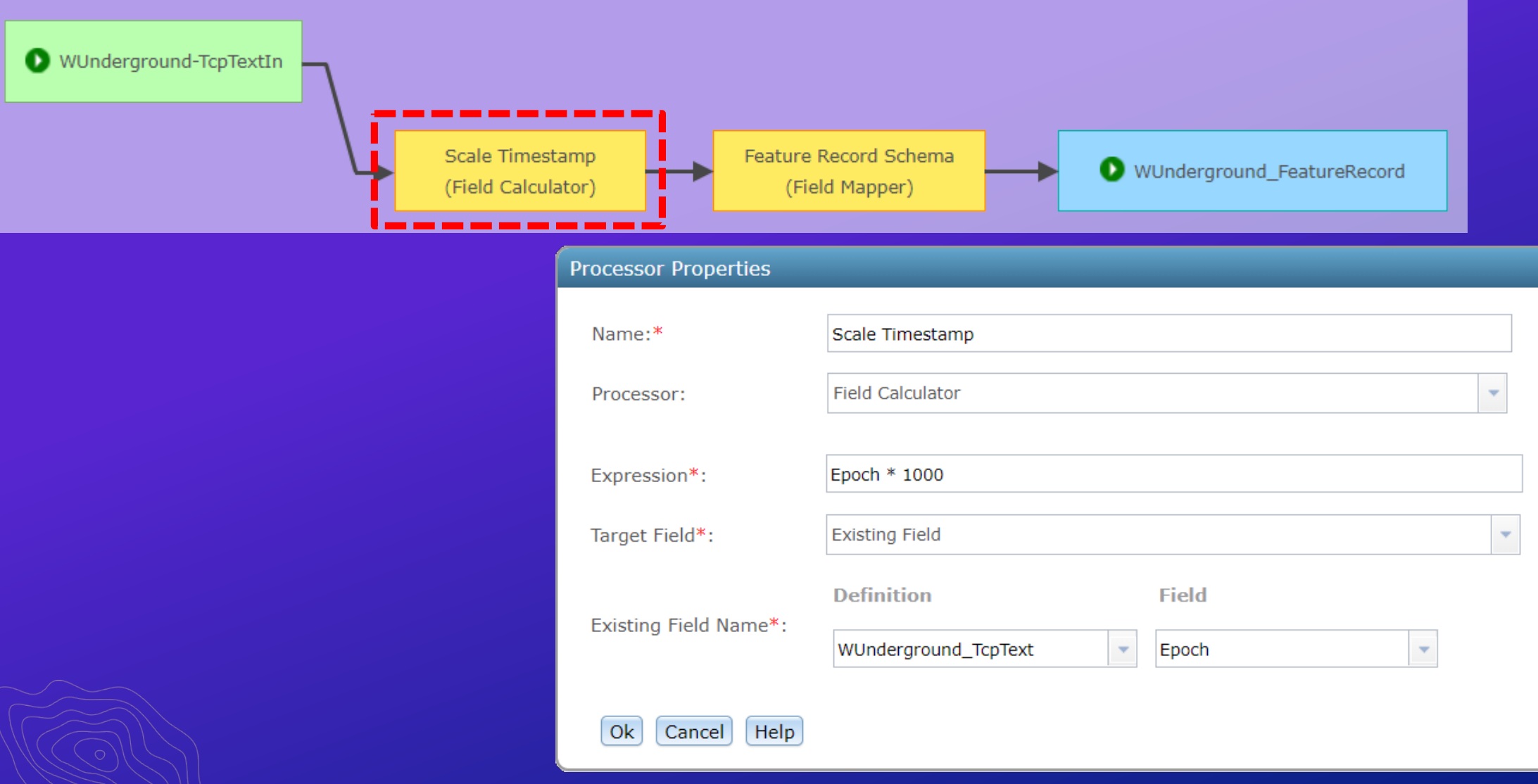

 $\mathbb{Z}$ 

Ł

#### **Field Mapper**

- **Use a Field Mapper when you need to:**
	- **Change the schema or structure of an event record**
	- **Translate from one GeoEvent Definition to another**
	- **Specify how attribute values map from an inbound to an outbound event record**

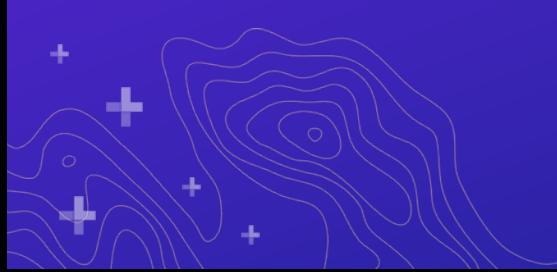

### **Field Mapper**

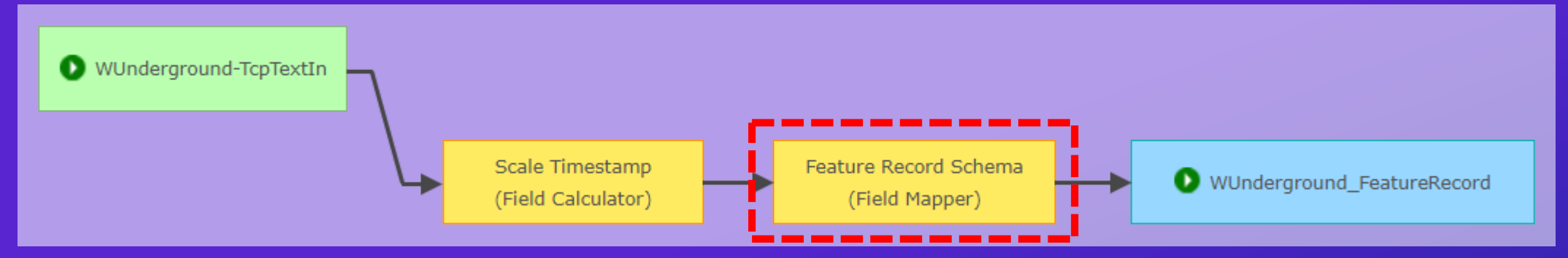

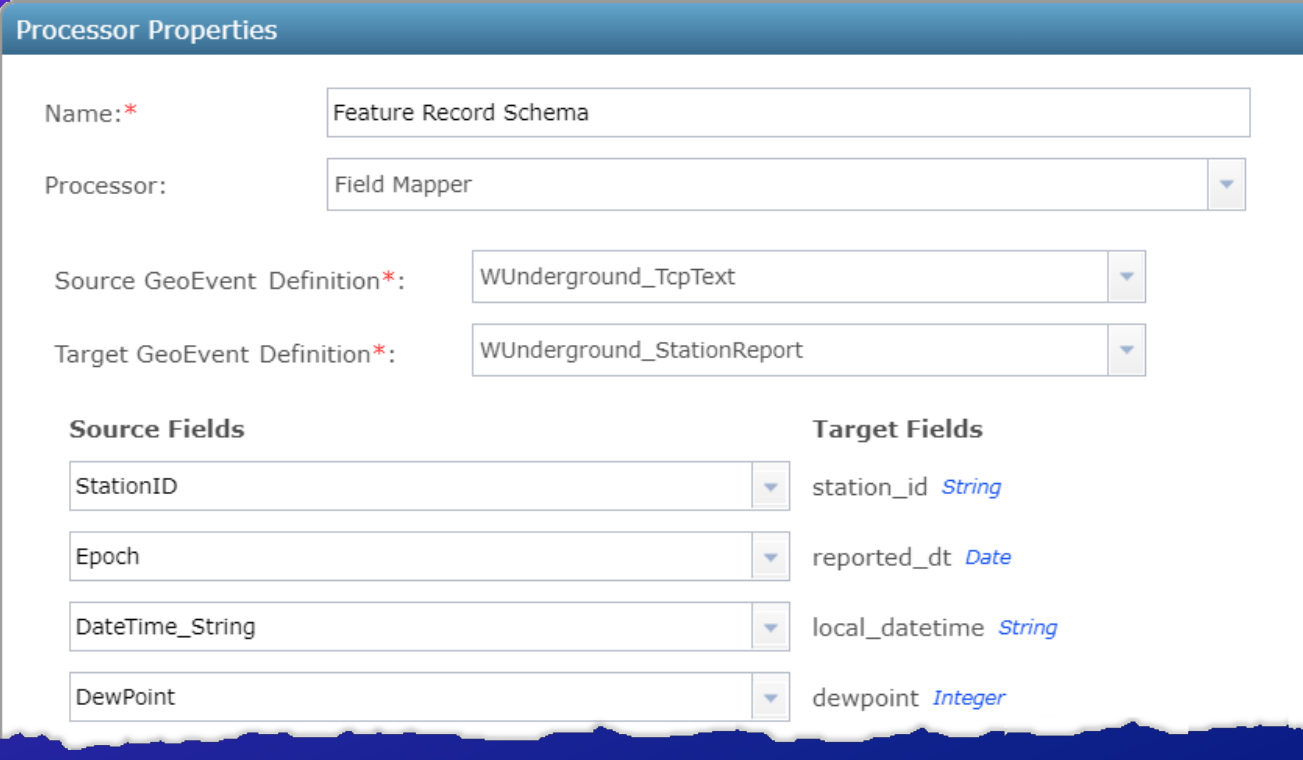

d.

#### **Identifying Conditions with Real-Time Data**

*Demo 2: Process event records looking for patterns of interest or alerting thresholds*

• **Key Processors: Field Mapper, Field Enricher, Incident Detector**

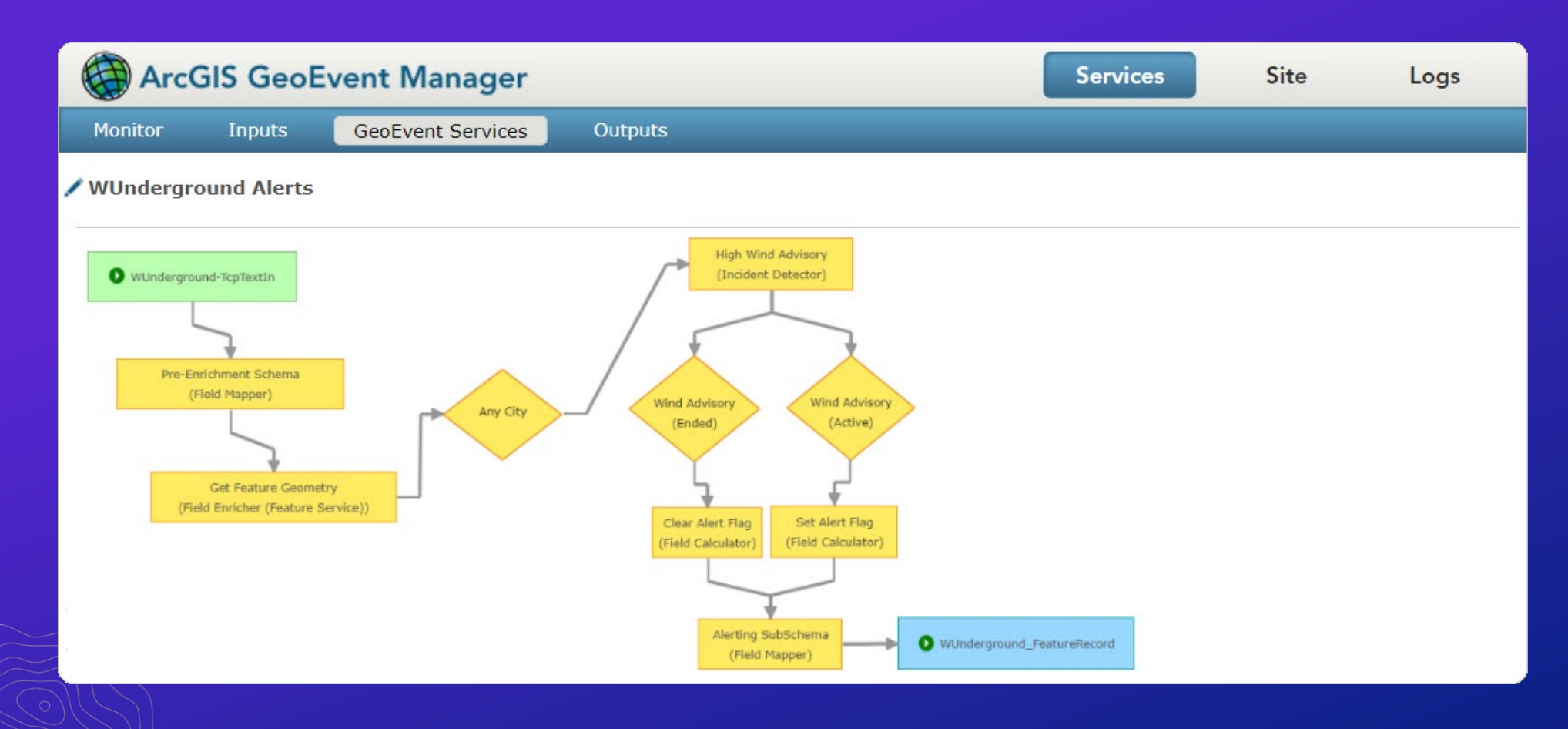

#### **Field Mapper (Revisited)**

- **Should field mapping be done at the beginning or at the end of an event processing workflow?**
	- **You can use a Field Mapper to "pre-map" an event schema so other processors (e.g. Field Enricher or Field Calculator) can write values into existing fields**
	- **Often you will want to use a Field Mapper to guarantee an event record's schema matches the schema expected by an ArcGIS feature service**
	- **You can also use a Field Mapper to simplify an event record's schema, removing attribute fields you do not want updated in a feature record**

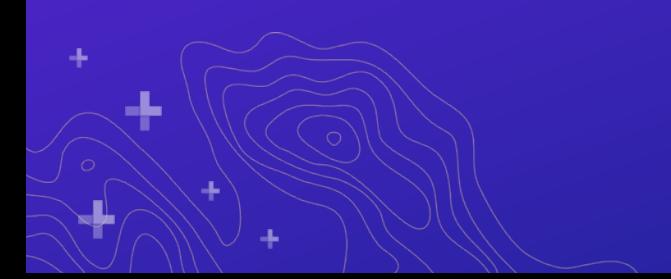

#### **Field Mapper**

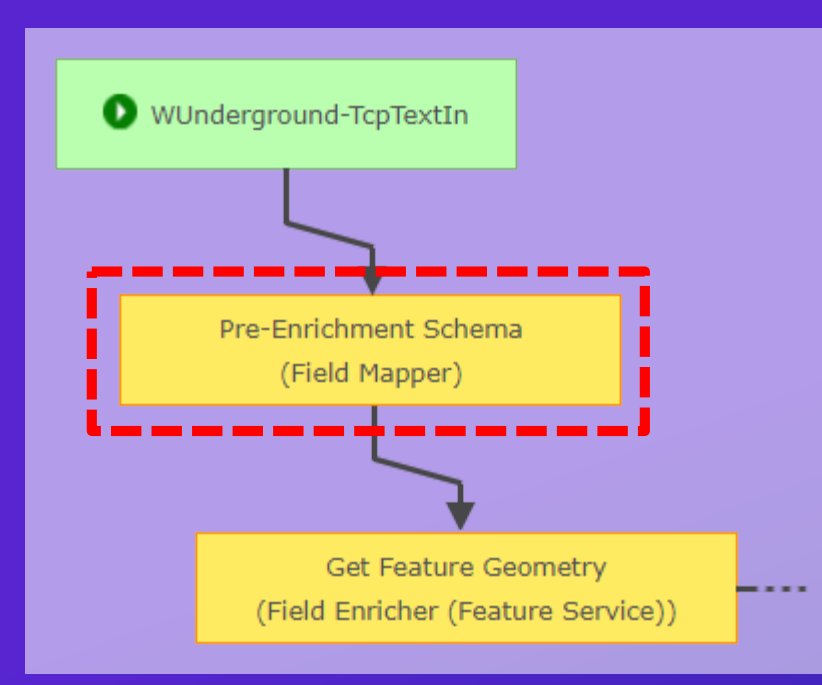

- **Prior to enriching an event record, pre-map the event schema so that you can write to "existing" fields**
- **Leaving a field unmapped places a null value in the unmapped field**

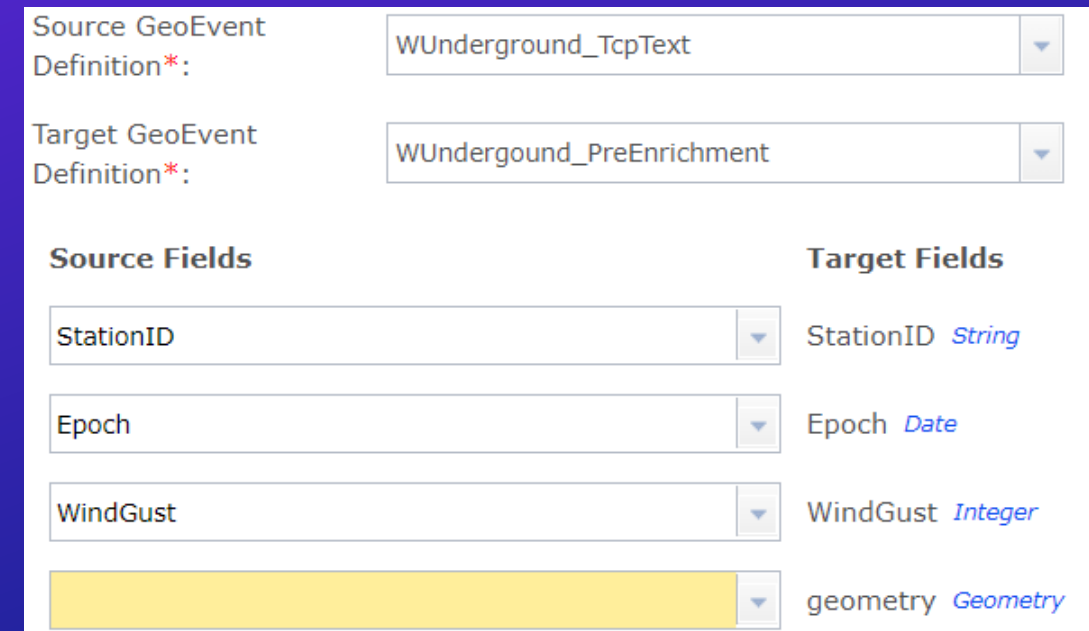

#### **Field Enricher**

- **Use a Field Enricher when you need to:**
	- **Enrich an event record with new attribute or geometry from a secondary source**
	- **An attribute join is used to retrieve values from a feature service or system file**

**The processor retrieves the specified data values and then enriches an event record by either appending new fields to the record or writing the data to existing fields**

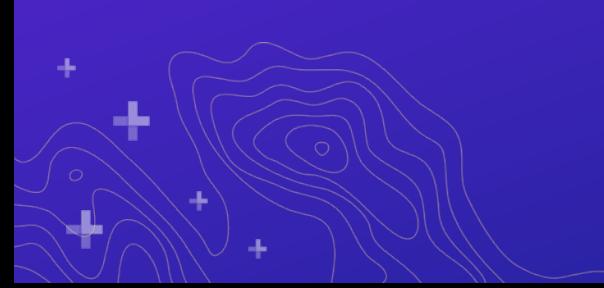

#### **Field Enricher**

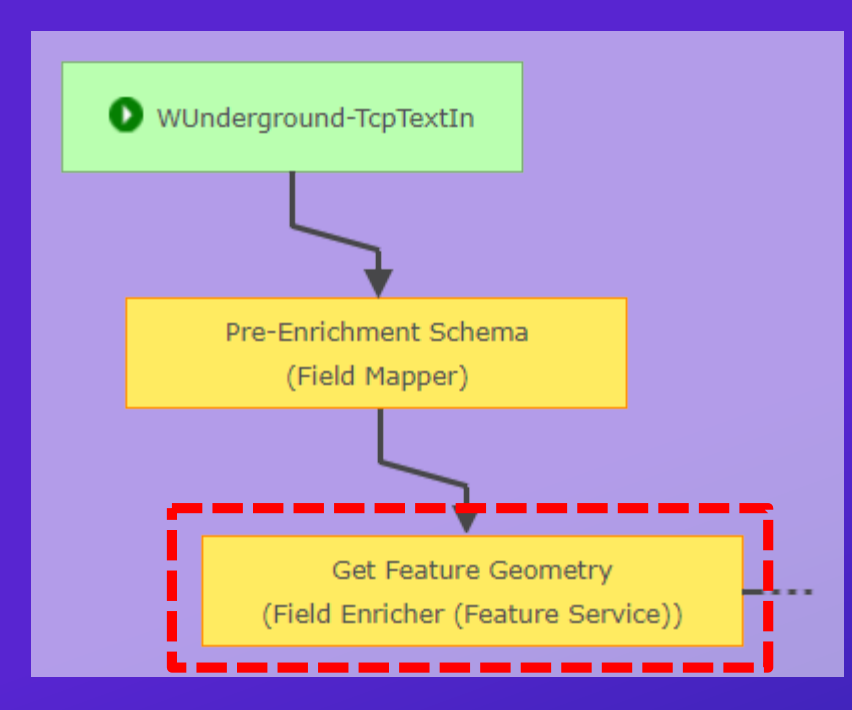

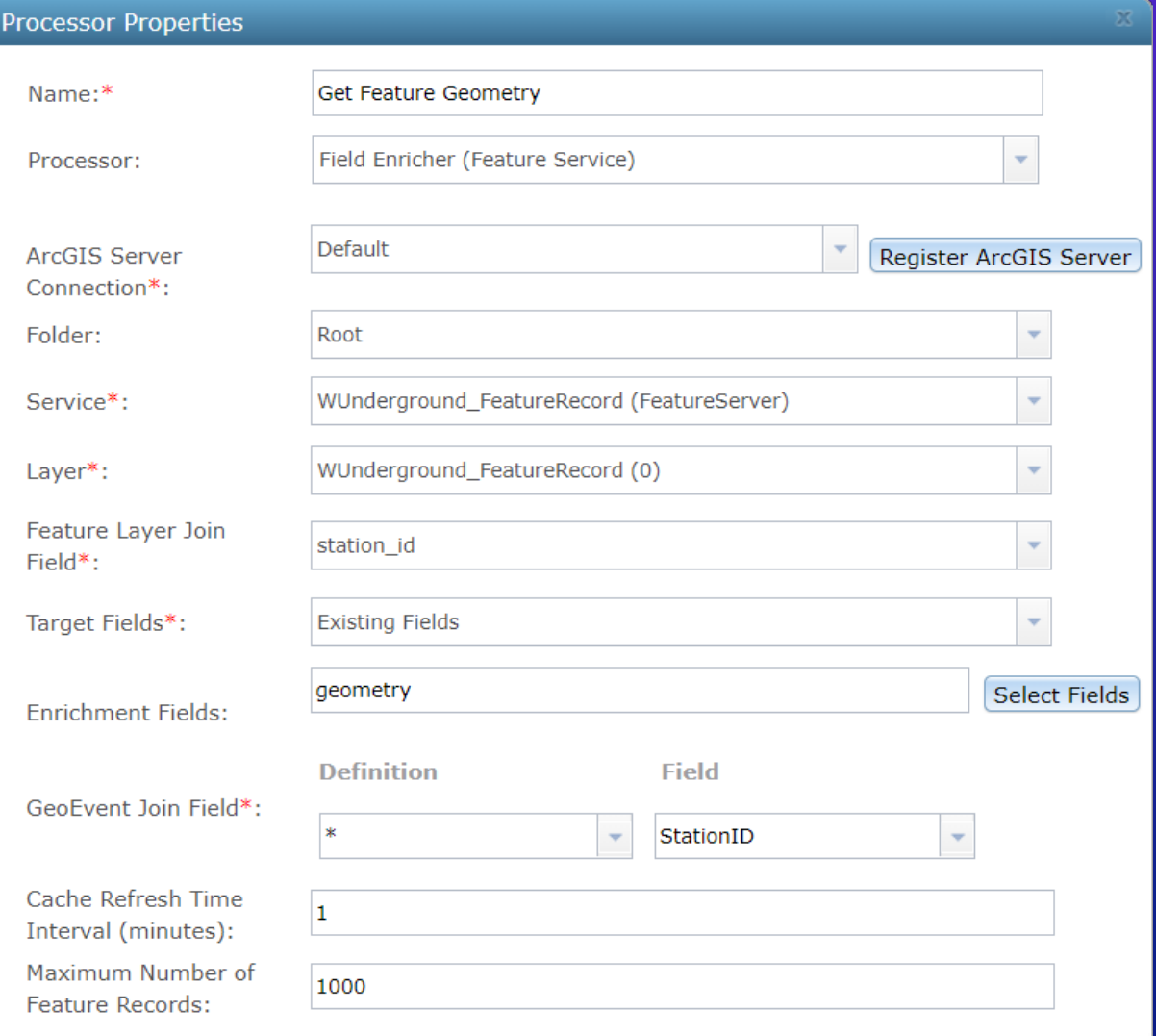

- **Use an Incident Detector when you need to:**
	- **Detect that a condition has occurred and monitor its duration**
- **Filter expressions are used to specify opening and closing conditions**
- **This processor maintains state for the duration of the incident**
	- **Incidents are created when an event is received which satisfies an opening condition**
	- **Incidents are updated only when new event records are received by the processor**
	- **Incidents are closed when an event is received which satisfies a closing condition**
		- **Incidents may close (expire) when no further events are received for the** *TRACK\_ID* **associated with the incident**

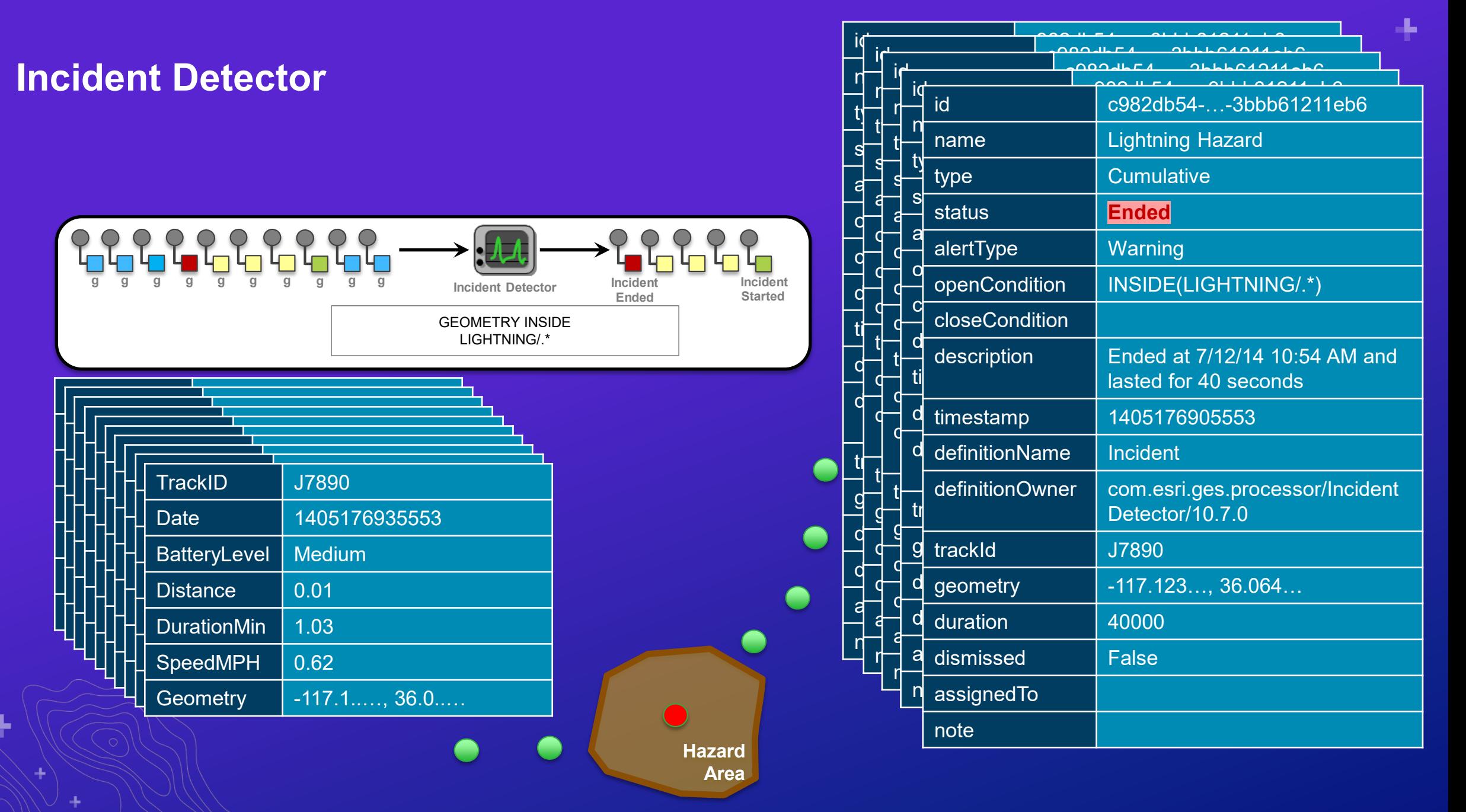

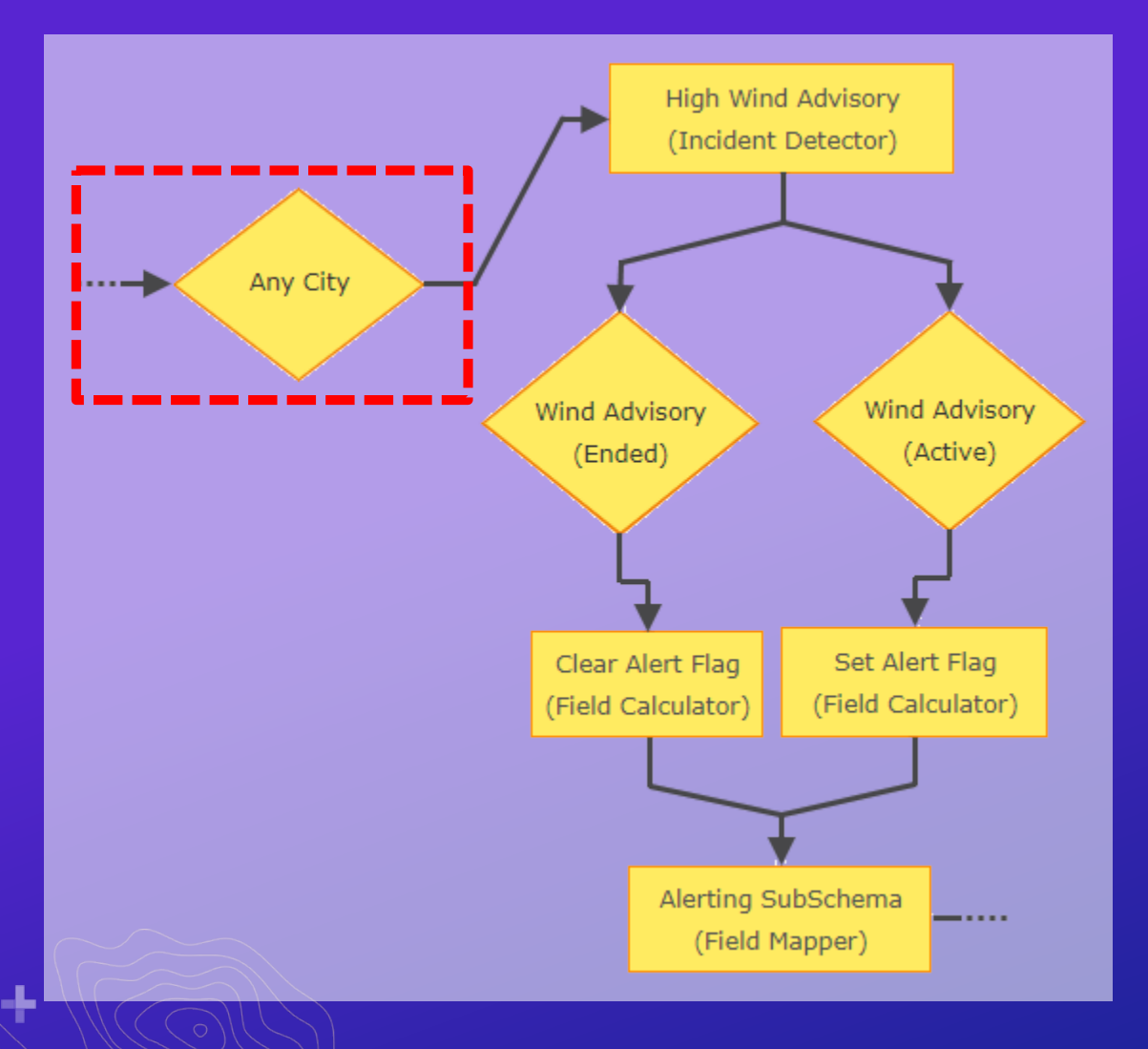

- **Enriching each sensor's event record with a geometry would enable a spatial filter to focus downstream logic to a specific area of interest**
- **For this demo I chose to configure the filter to check only that a specific field exists, allowing all event records to pass through the filter**

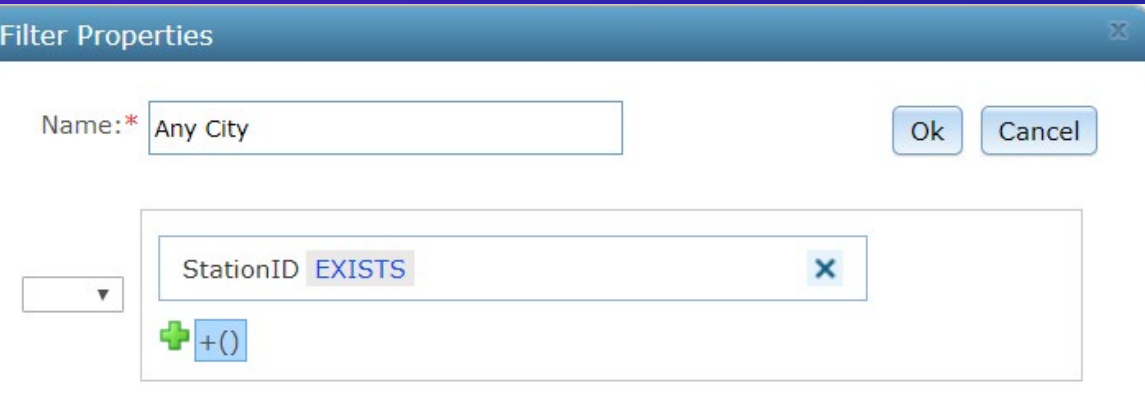

÷.

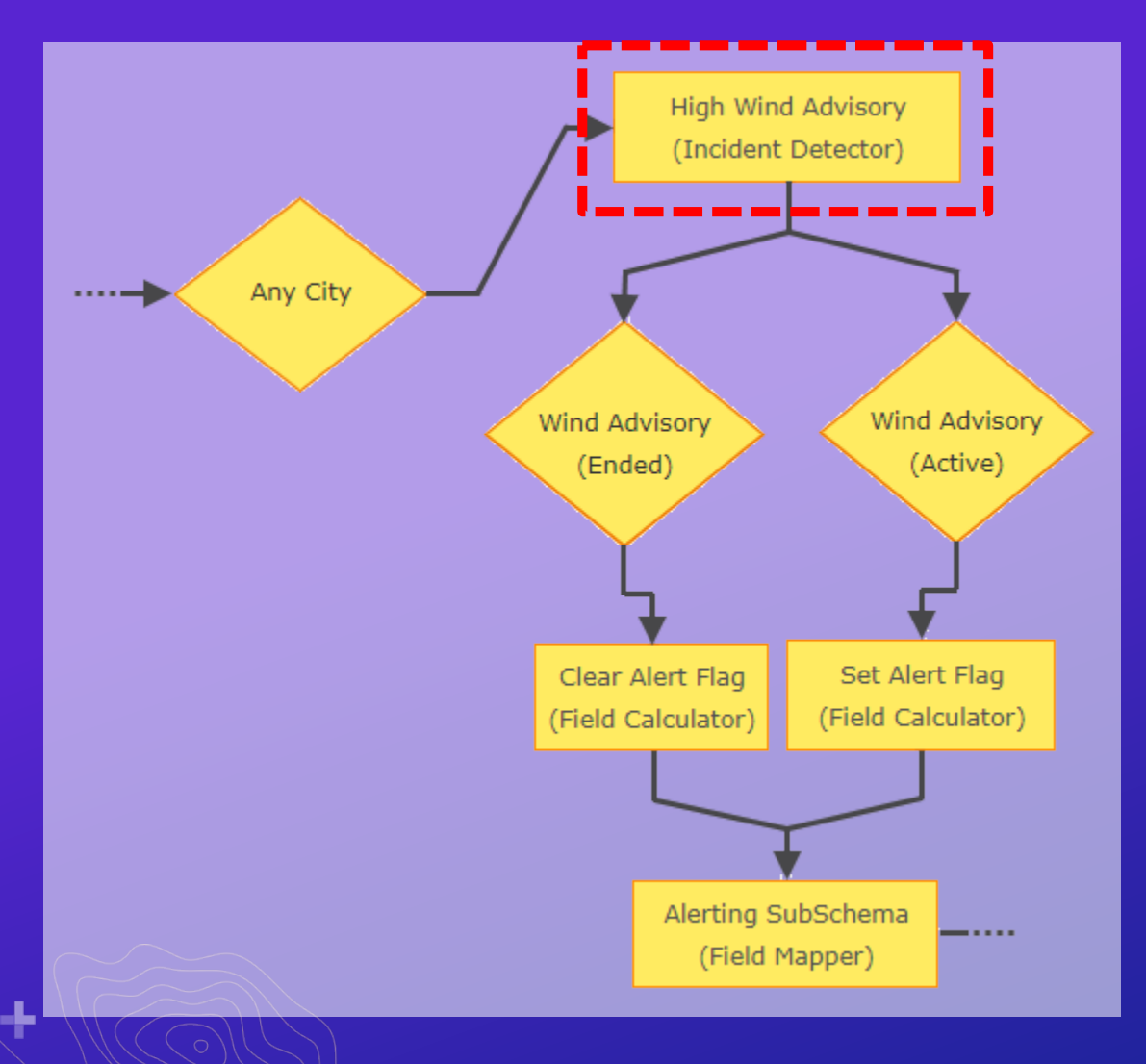

- **An Incident Detector looks at the** *TRACK\_ID* **of a received event record**
- **If an incident exists whose state is 'Started' or 'Ongoing' and the processor's opening condition is satisfied the incident is updated**

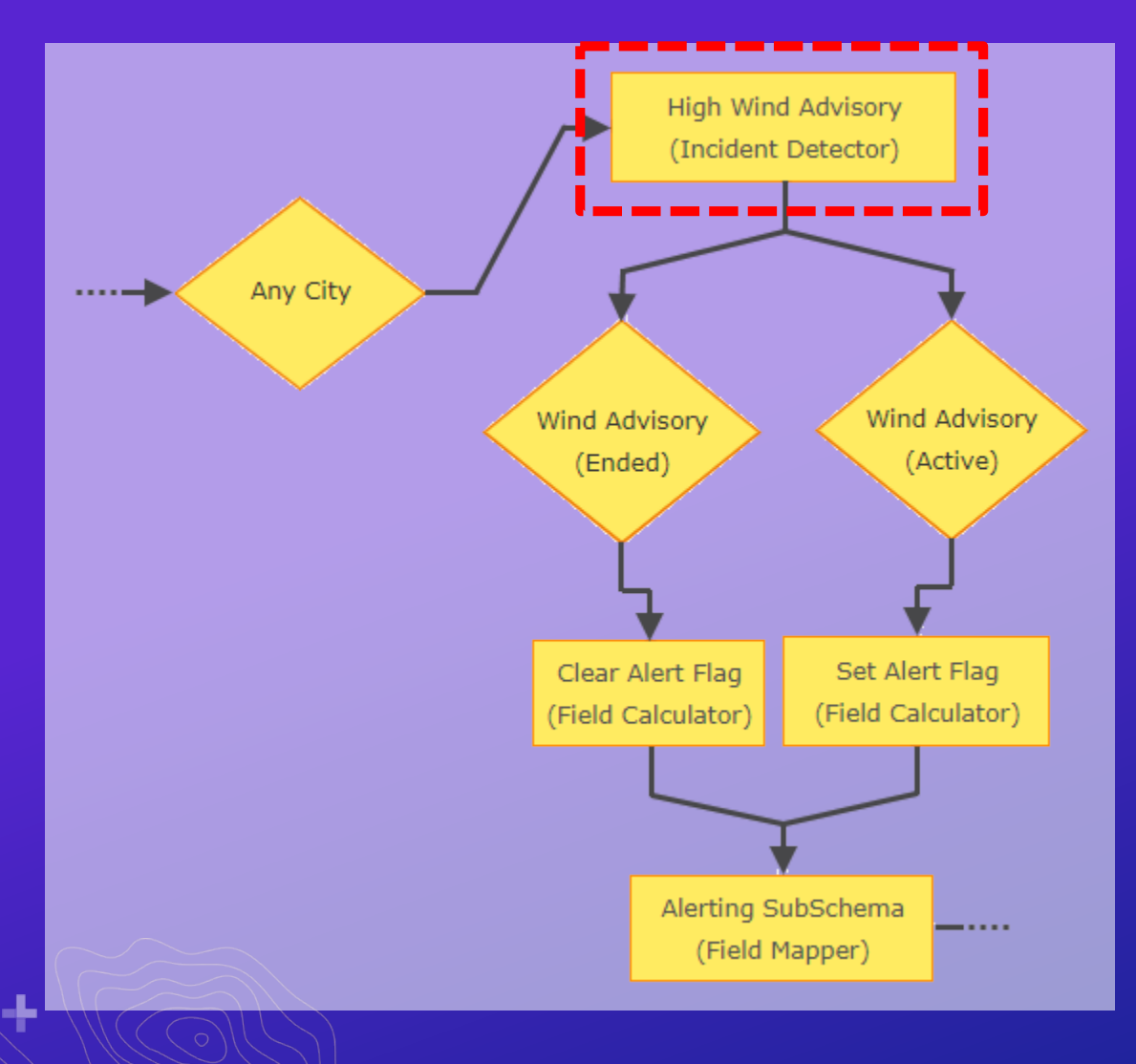

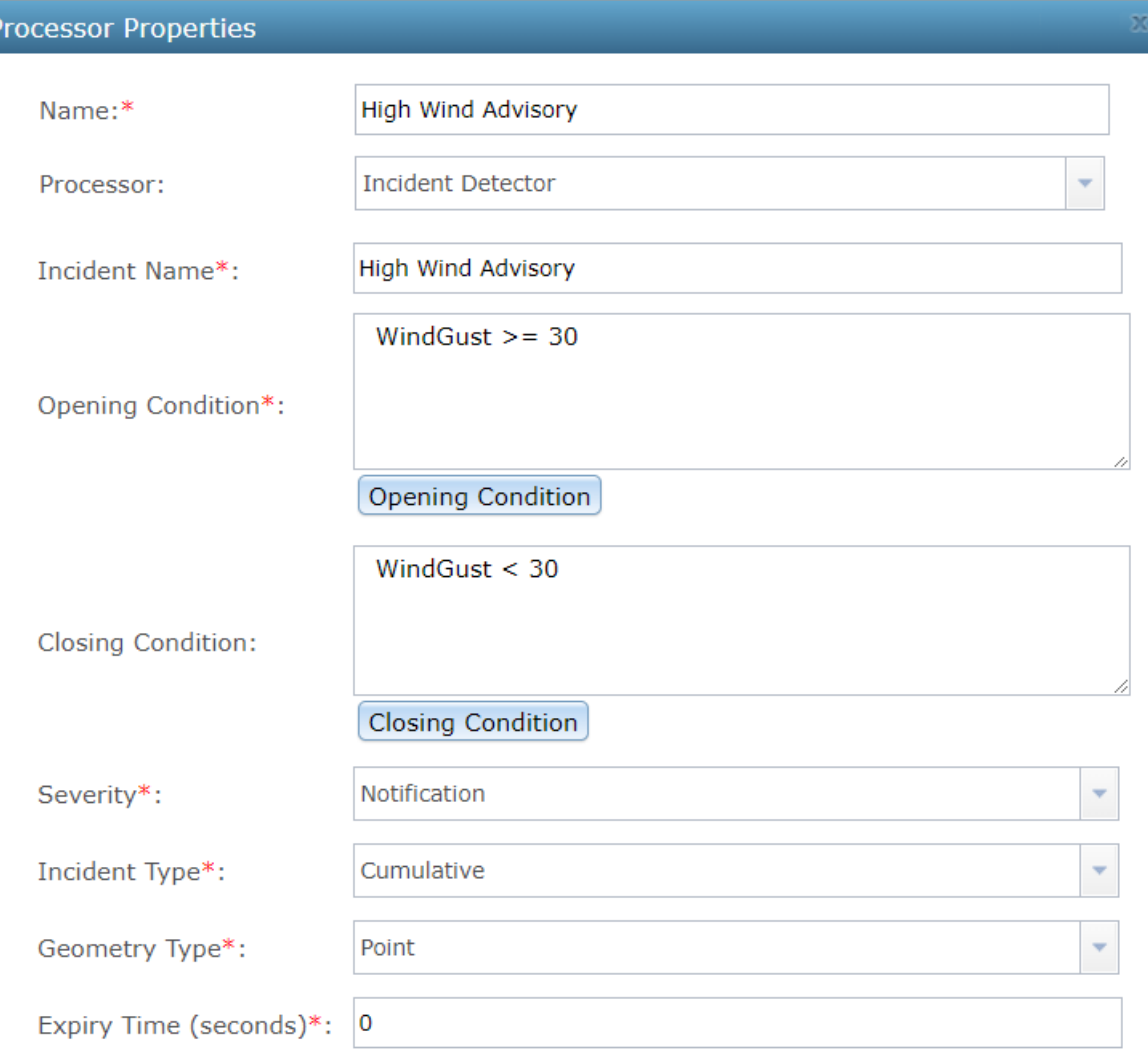

ı.

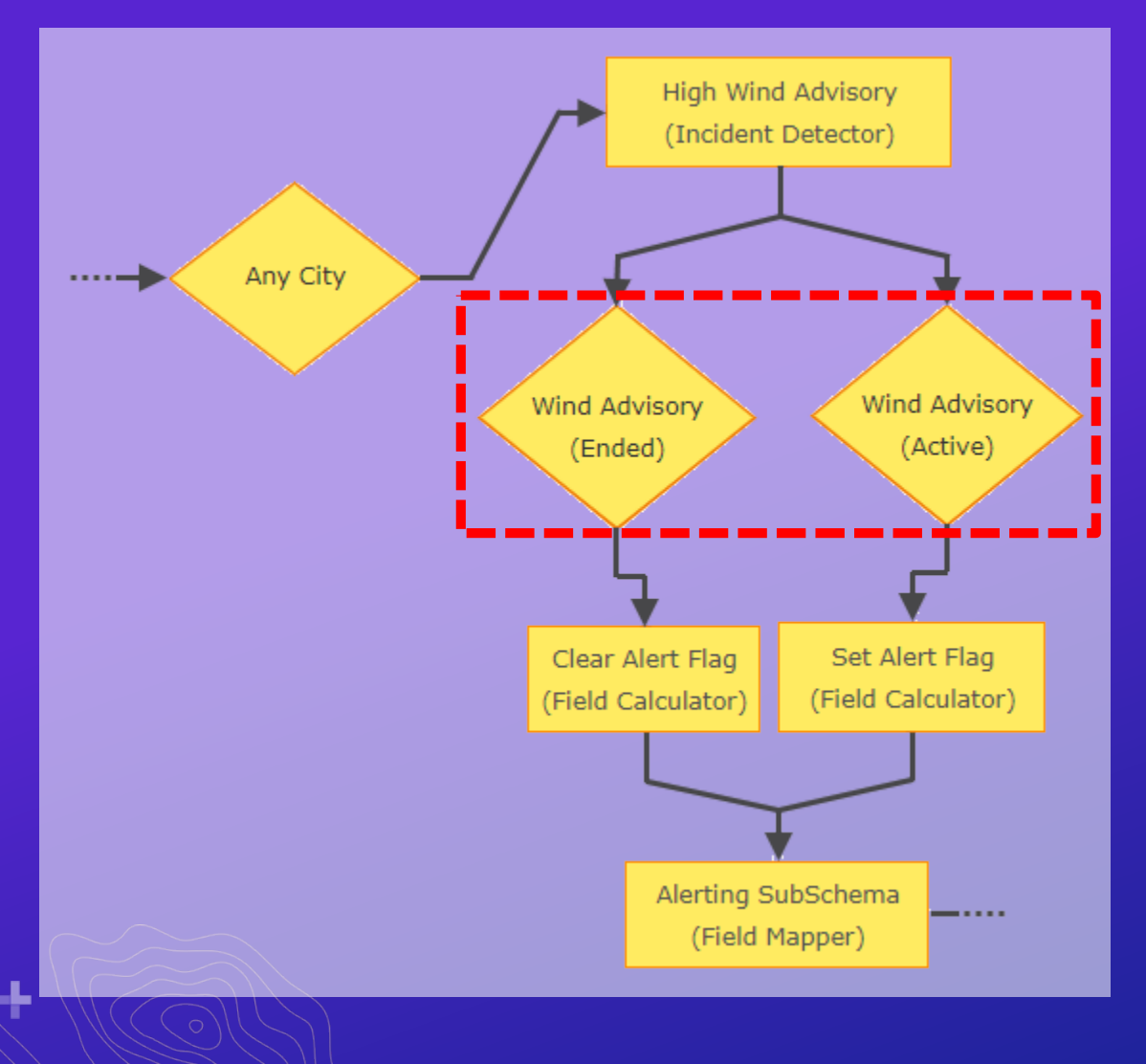

• **A pair of filters look specifically for** *incident* **event records whose status is either 'Started' 'Ongoing' … or 'Ended'**

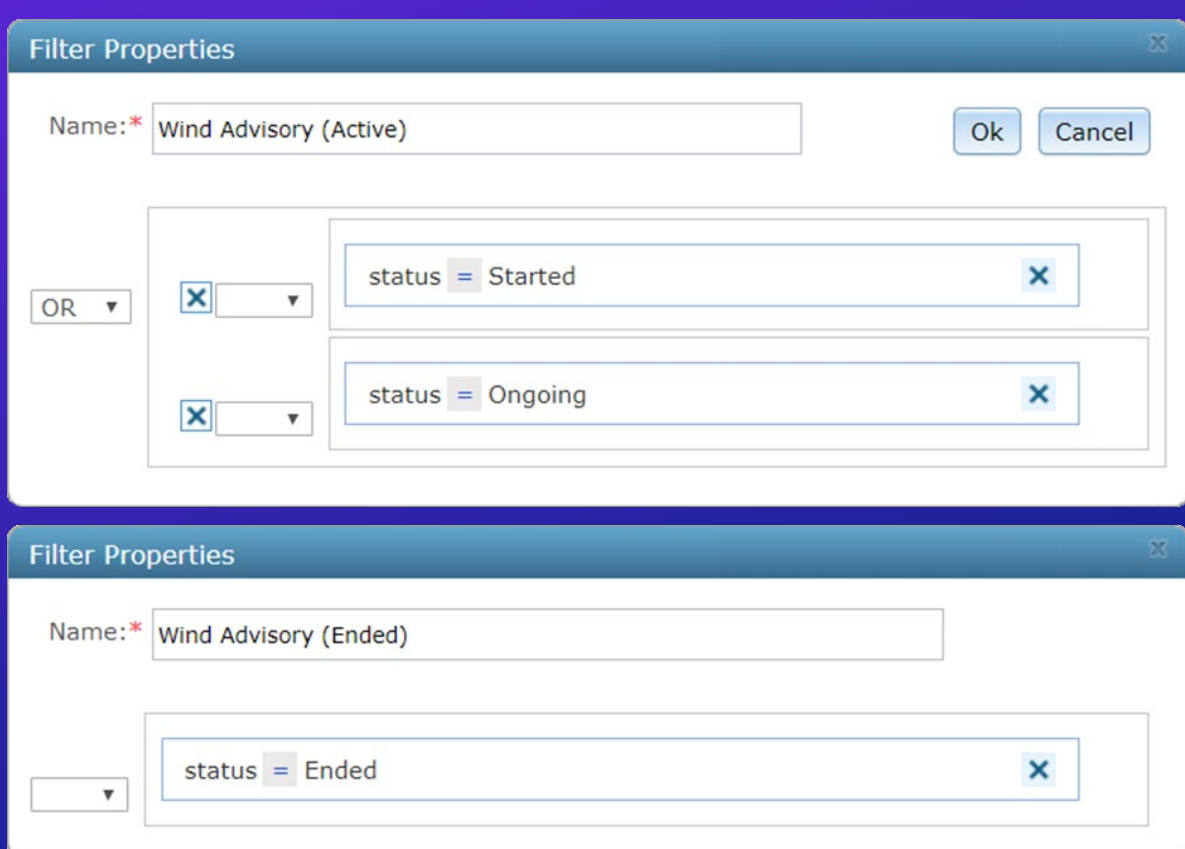

÷.

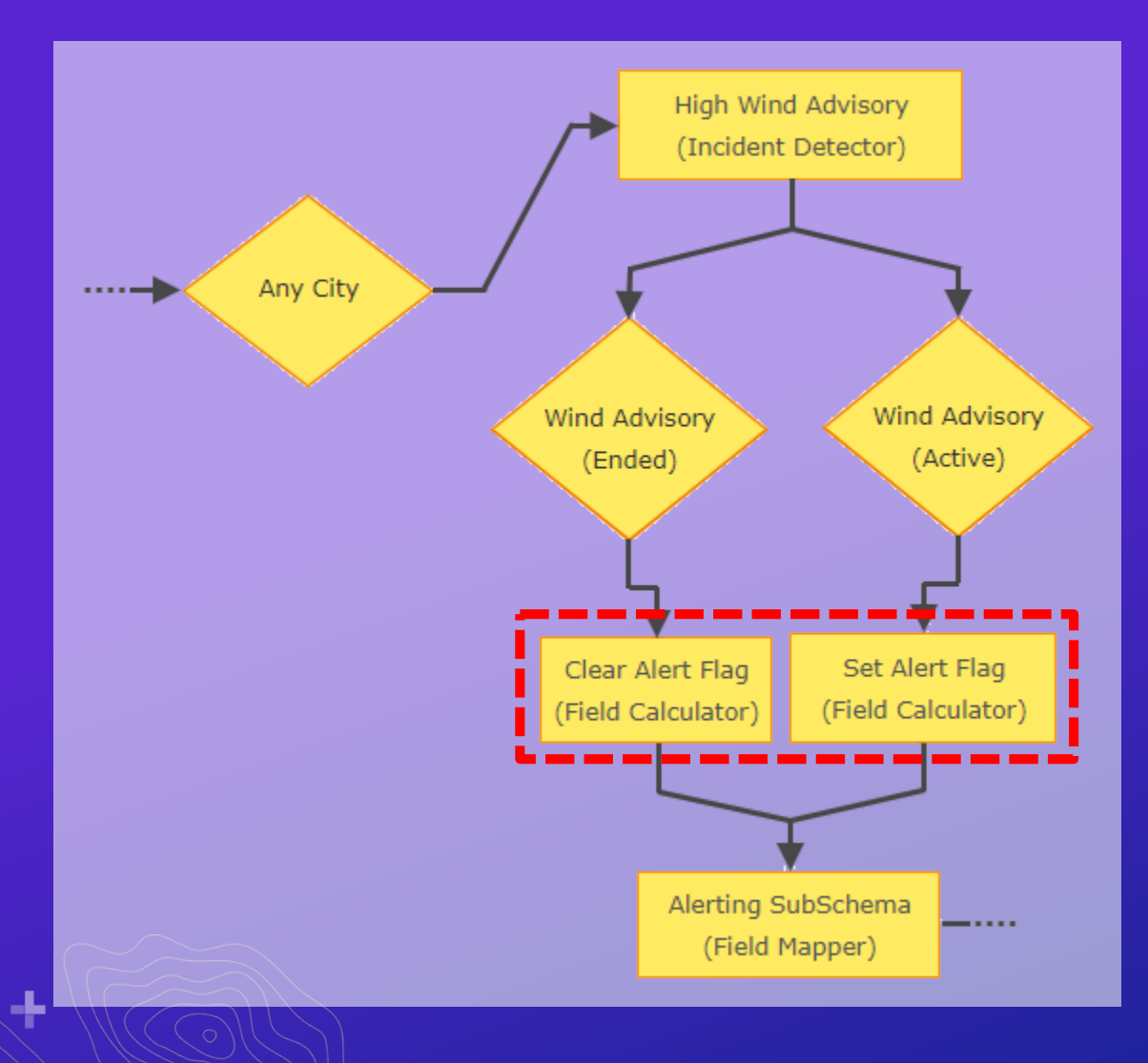

• **A pair of Field Calculators write coded values into an attribute field enabling the web map to symbolize detected incidents with flags**

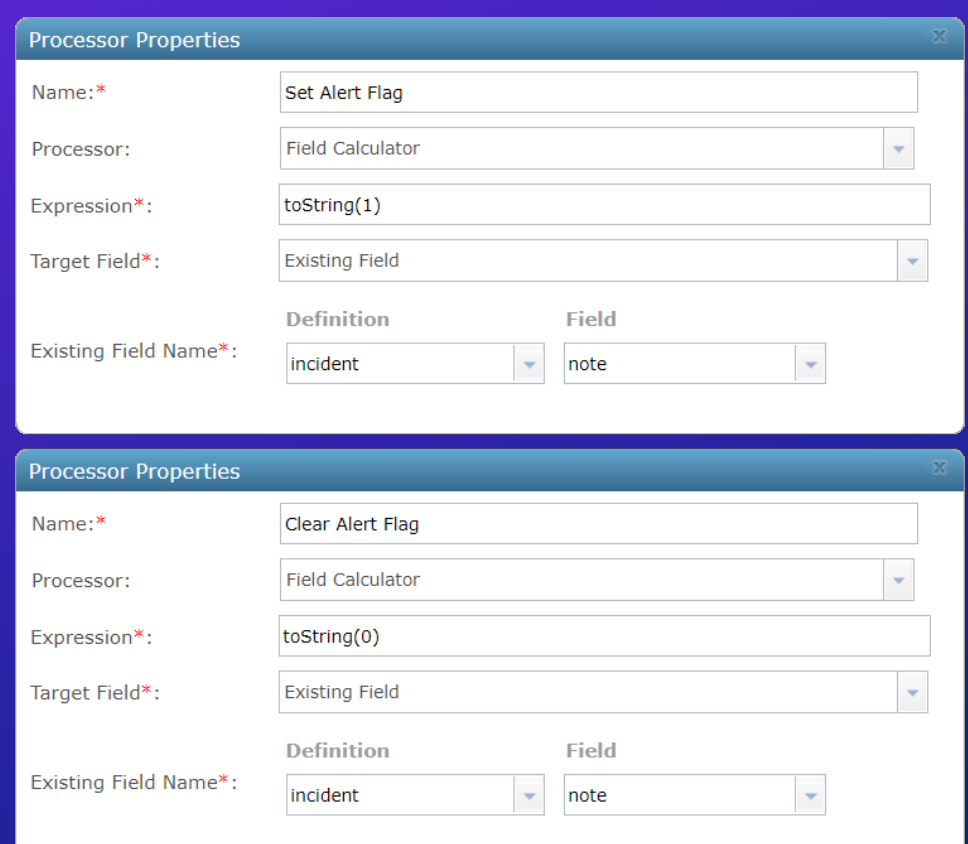

÷.

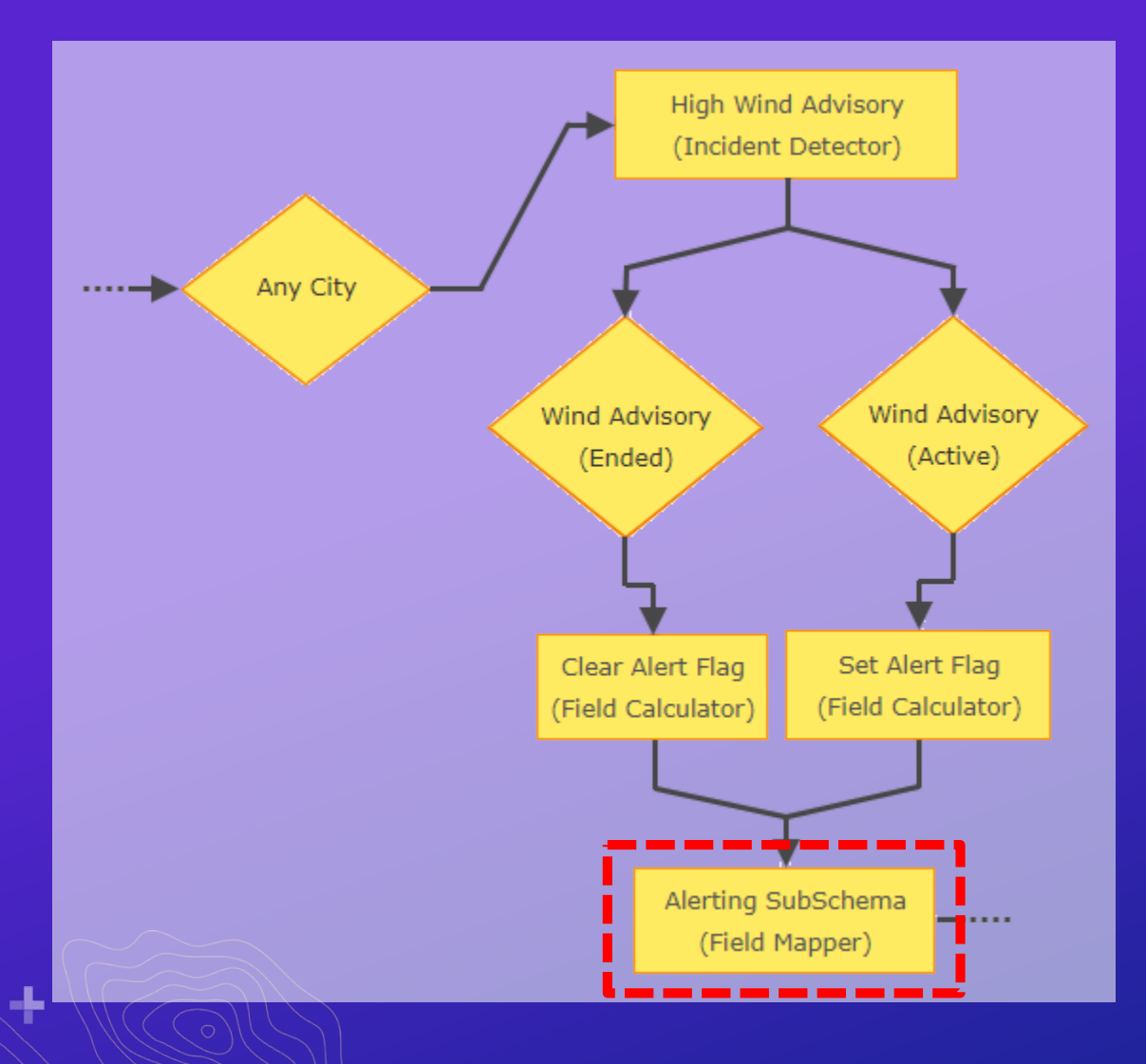

- **A final Field Mapper prepares an event record whose schema matches a** *subset* **expected by the feature service**
- **Attribute values whose fields are not included will not be updated**

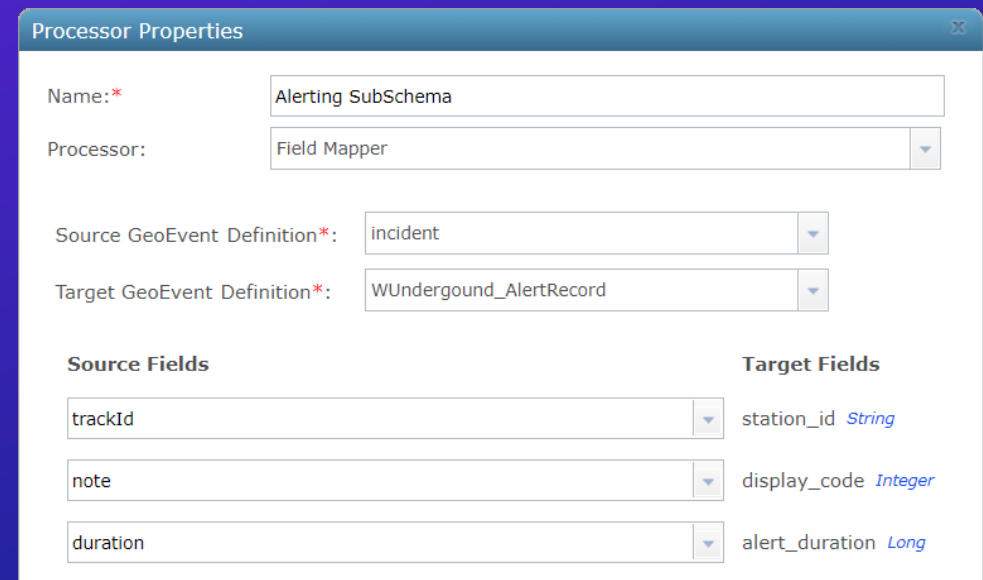

## **Use Case 2: Situational Awareness & Response <sup>3</sup>**

- *Monitor drones and operators*
- *Situational alerting*
- *Real-time response*

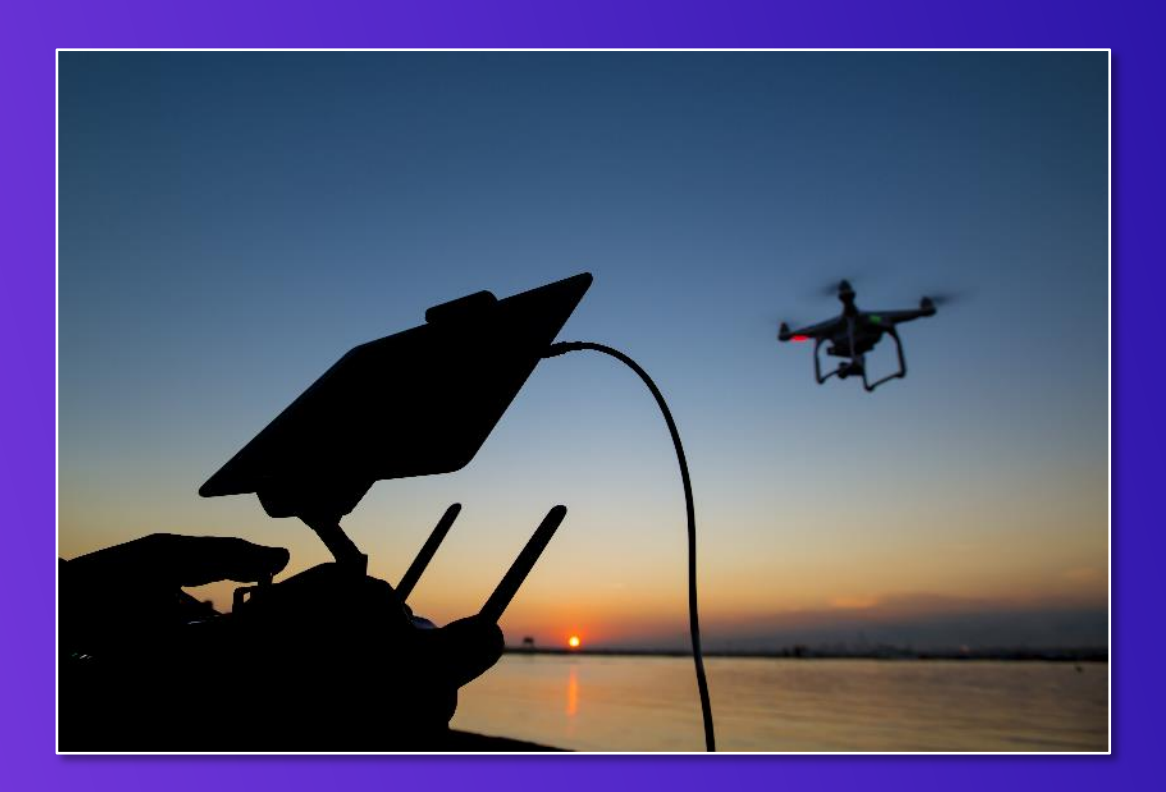

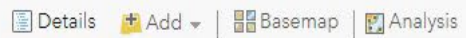

 $\alpha$ 

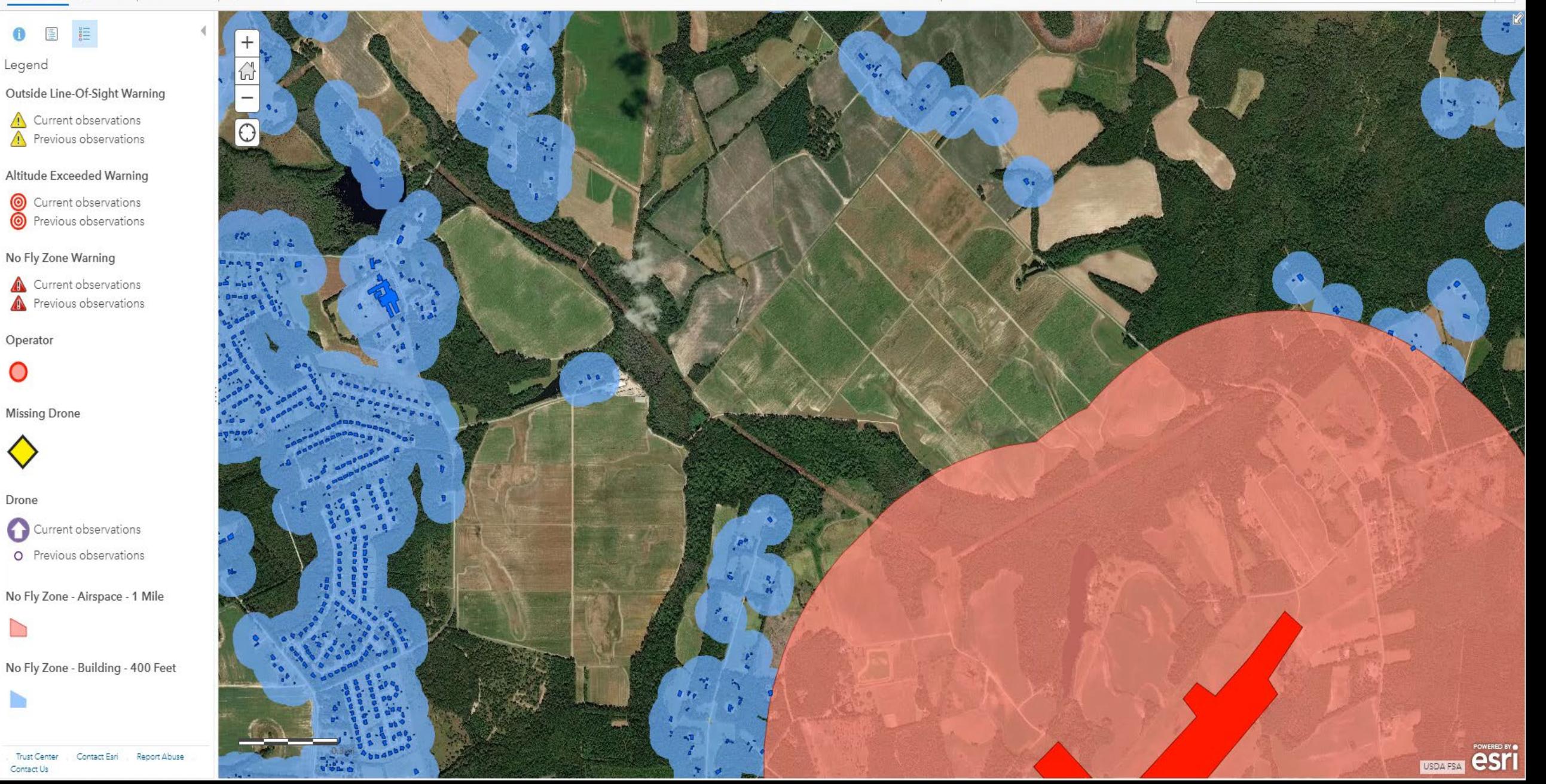

**Situational Awareness & Response with Real-Time Data**

*Demo 1: Collect drone positions and perform spatial and attribute detection*

- **Input: Drone position and ancillary attribute data (altitude, speed)**
- **Output: Stream service to visualize spatial and attribute conditions**
- **Key Processor: GeoTagger**

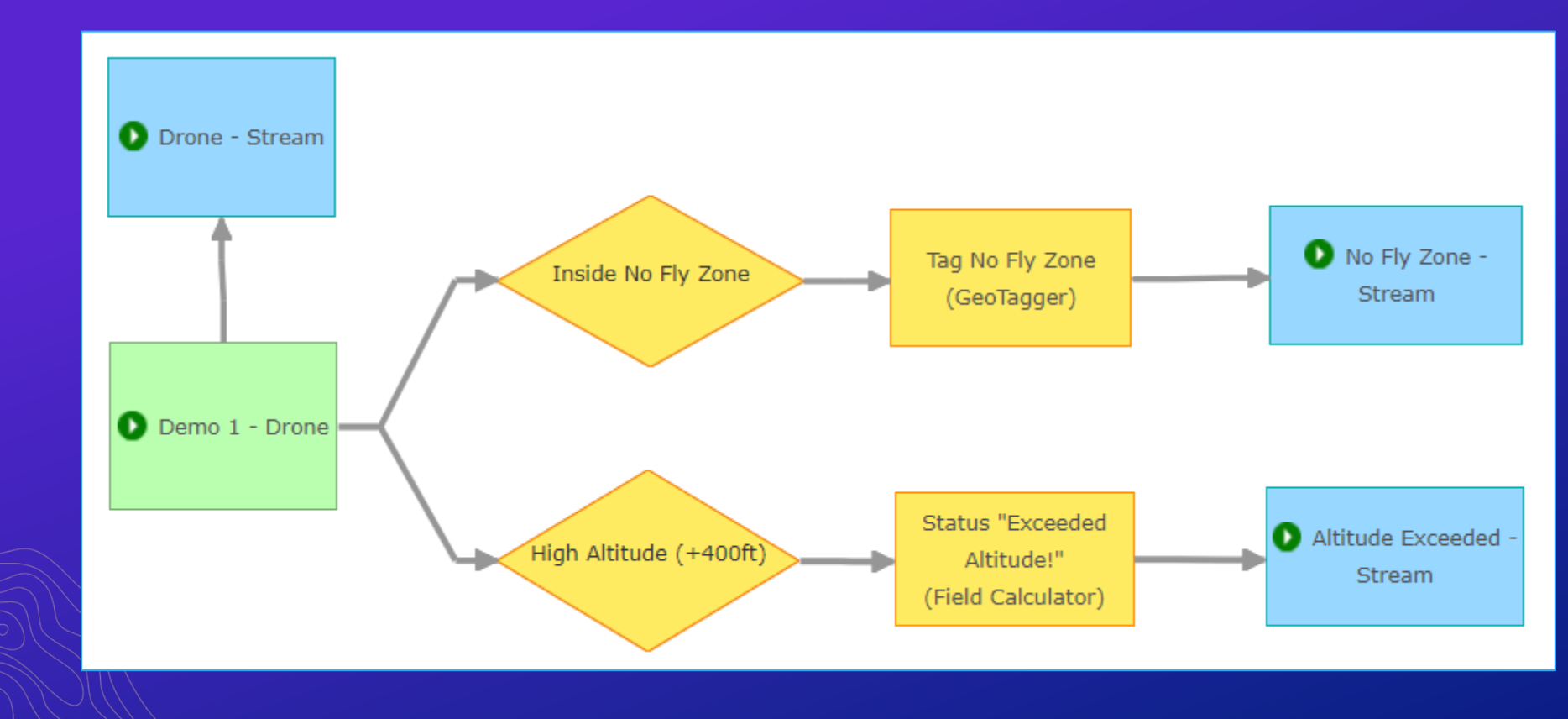

#### **GeoTagger**

- **Use a GeoTagger when you need to:**
	- **Enrich an event record with the name of a geofence with which the event record's geometry shares a spatial relationship**
- **The processor uses a spatial expression to identify related geometries.**
- **The unique identifier (or "name") of a related geofence is appended to the event record – essentially performing a spatial join with a geofence.**

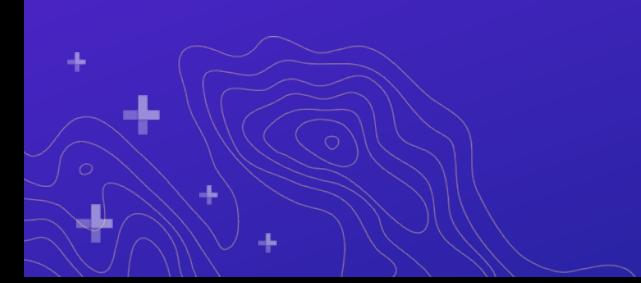

### **GeoTagger**

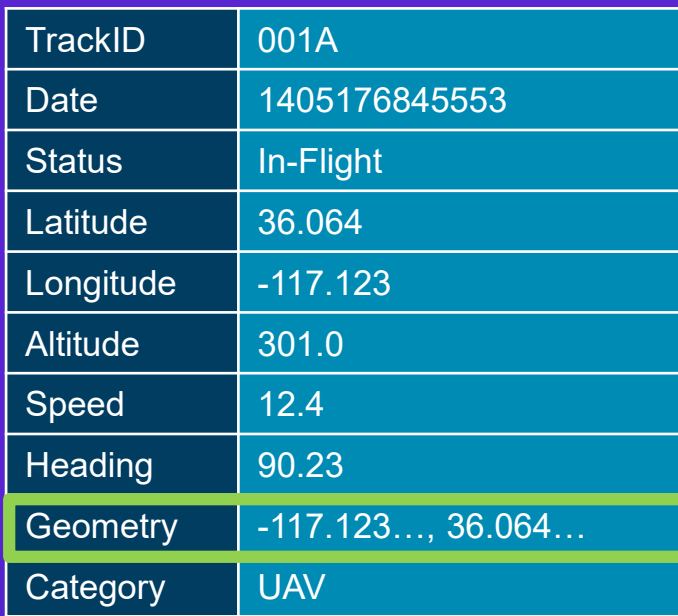

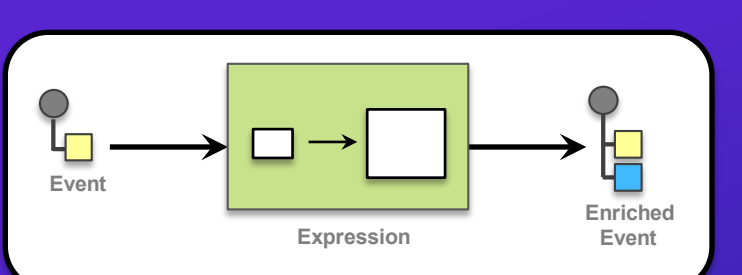

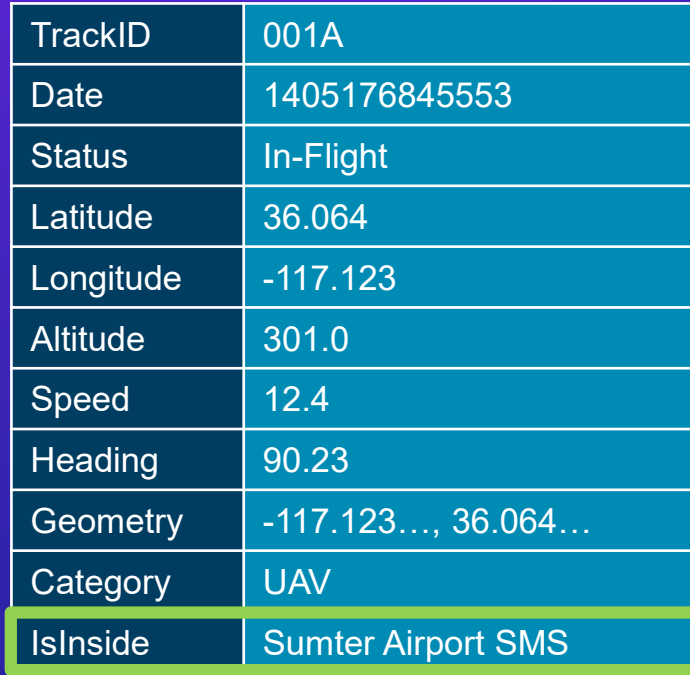

÷

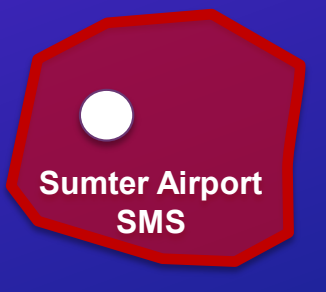

#### **GeoTagger**

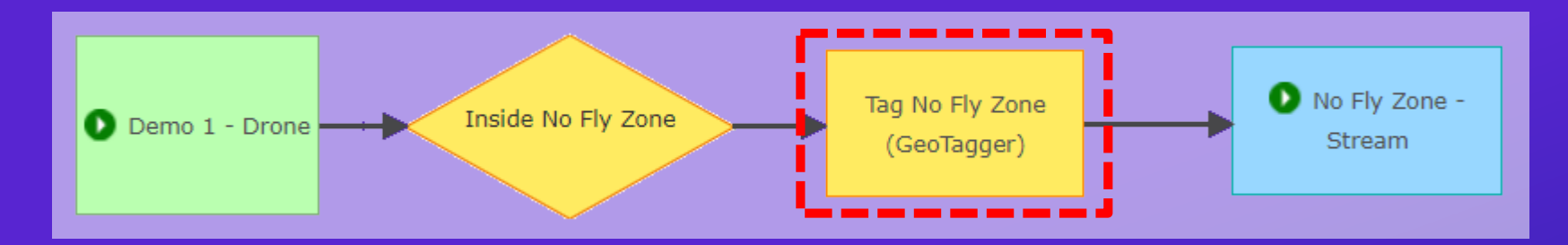

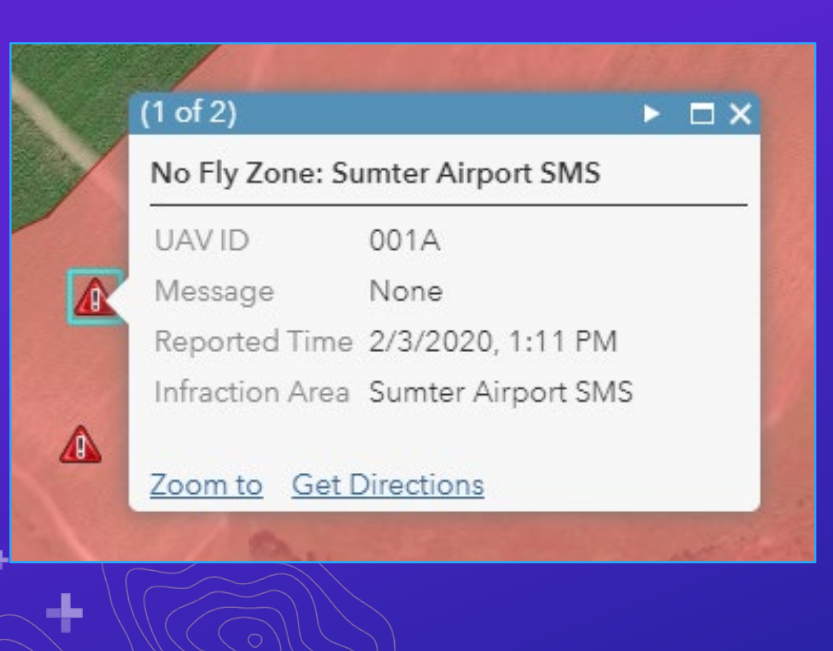

#### **Processor Properties**

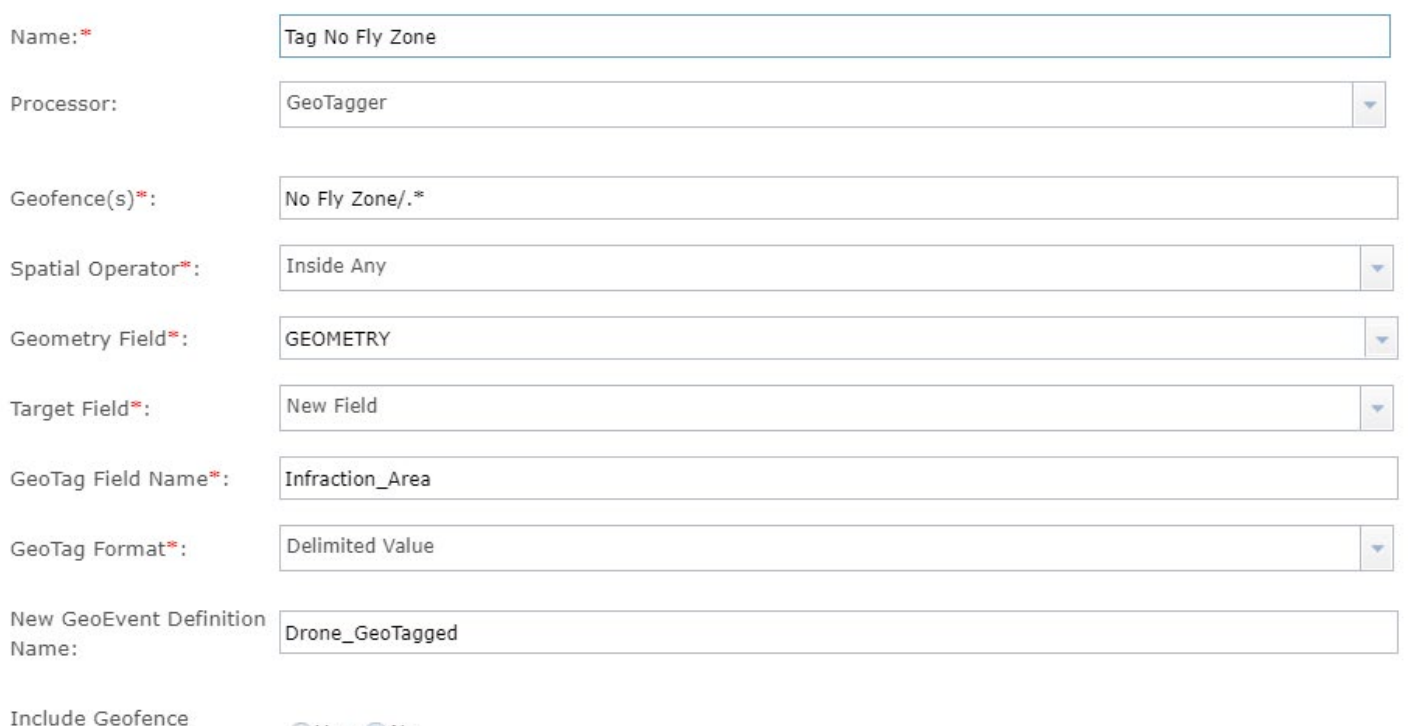

44

Category in GeoTag\*:

Yes ONo

 $\alpha$ 

#### EDetails Handd - | EBBasemap | Manalysis

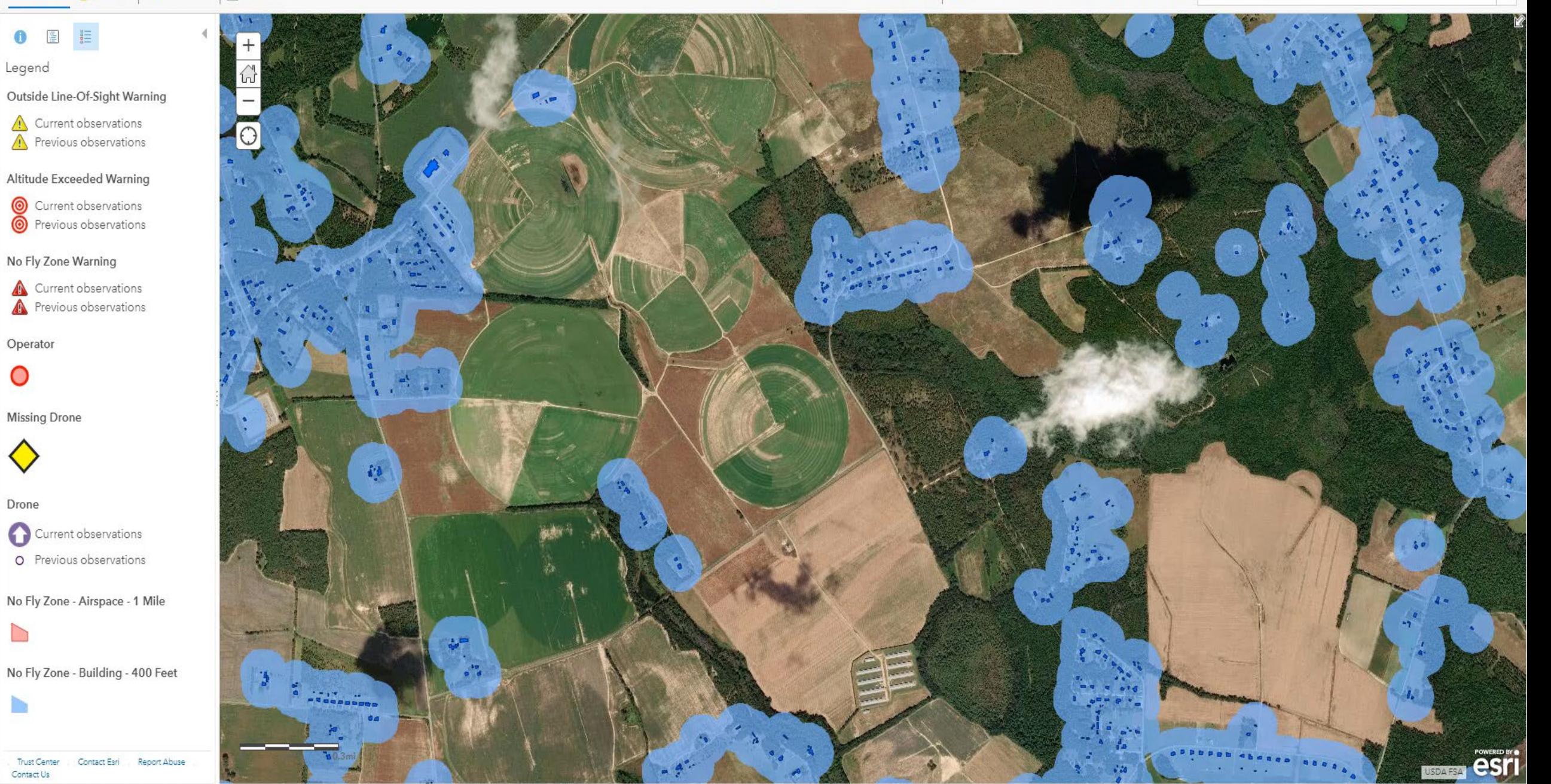

#### **Situational Awareness & Response with Real-Time Data**

*Demo 2: Enrich event records with operator information; provide context for spatial conditions*

- **Input: Drone position and ancillary attribute data (altitude, speed)**
- **Output: Stream service to visualize drone's position and line-of-sight warning**
- **Key Processor: Field Enricher (Feature Service)**
- **Key Filter: Spatial Filter – "Drone Outside Line-of-Sight"**

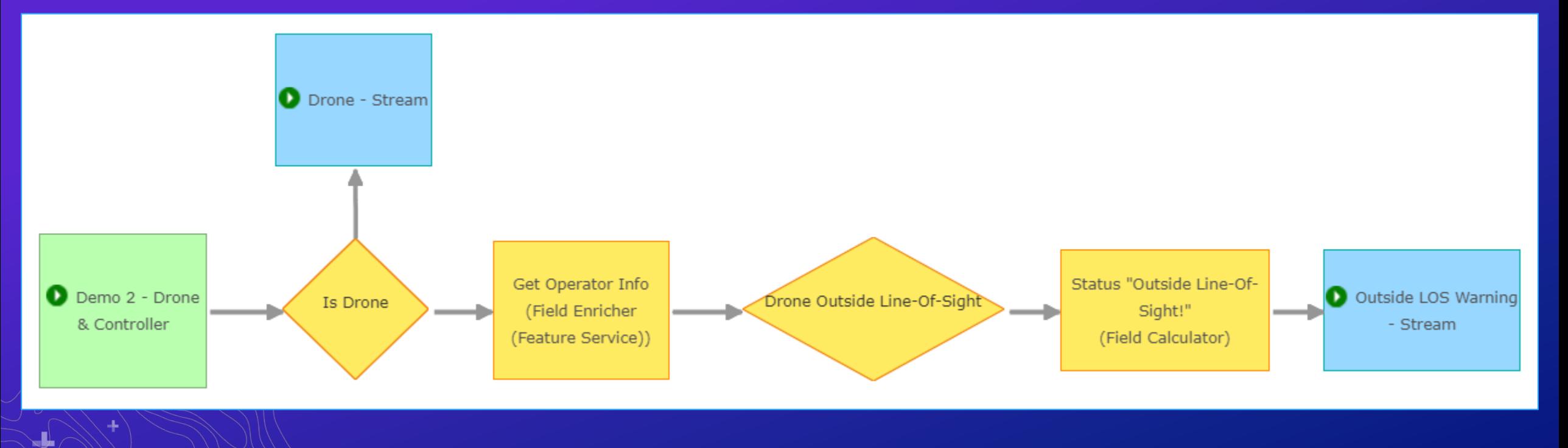

### **Field Enricher**

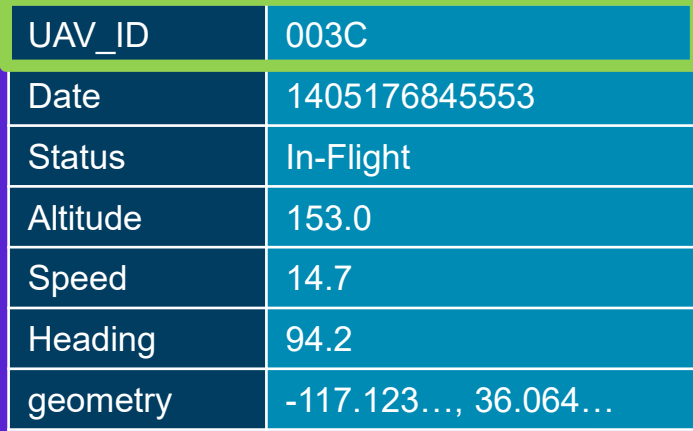

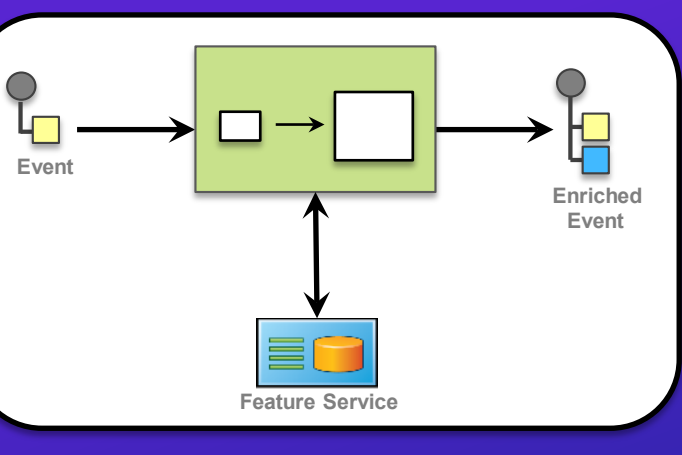

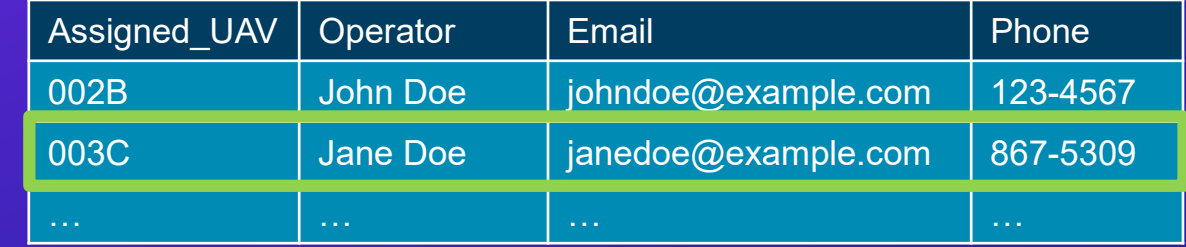

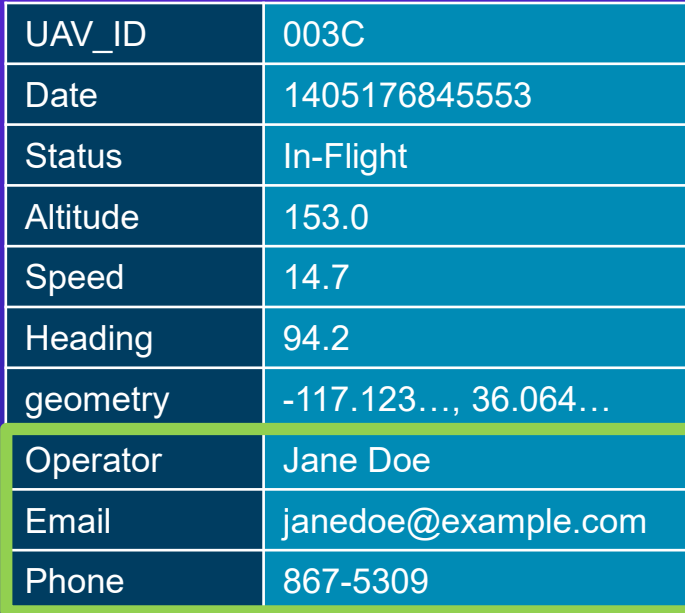

L

#### **Field Enricher**

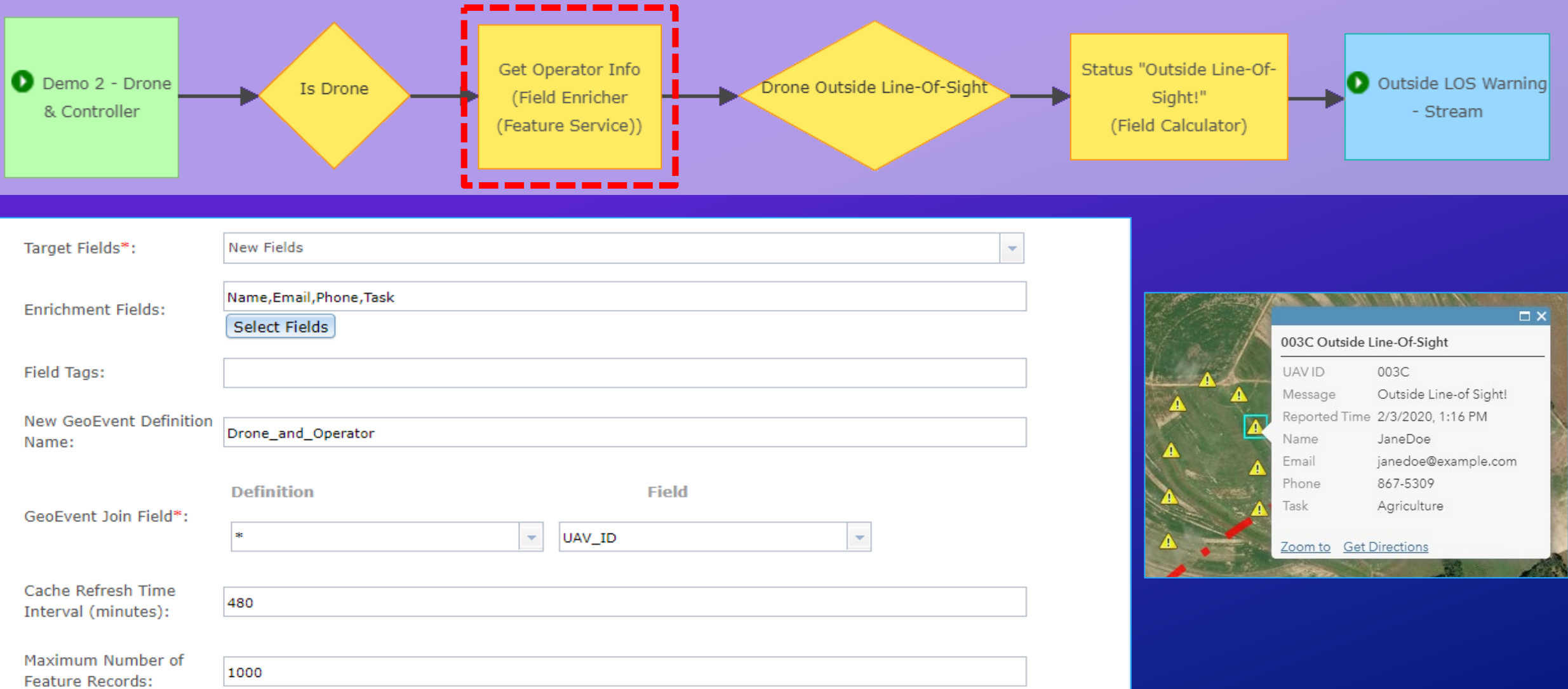

٠Ŀ

### **Situational Awareness & Response with Real-Time Data**

*Demo 2: Secondary GeoEvent Service for line-of-sight geofencing*

• **Key Processor: Buffer Creator**

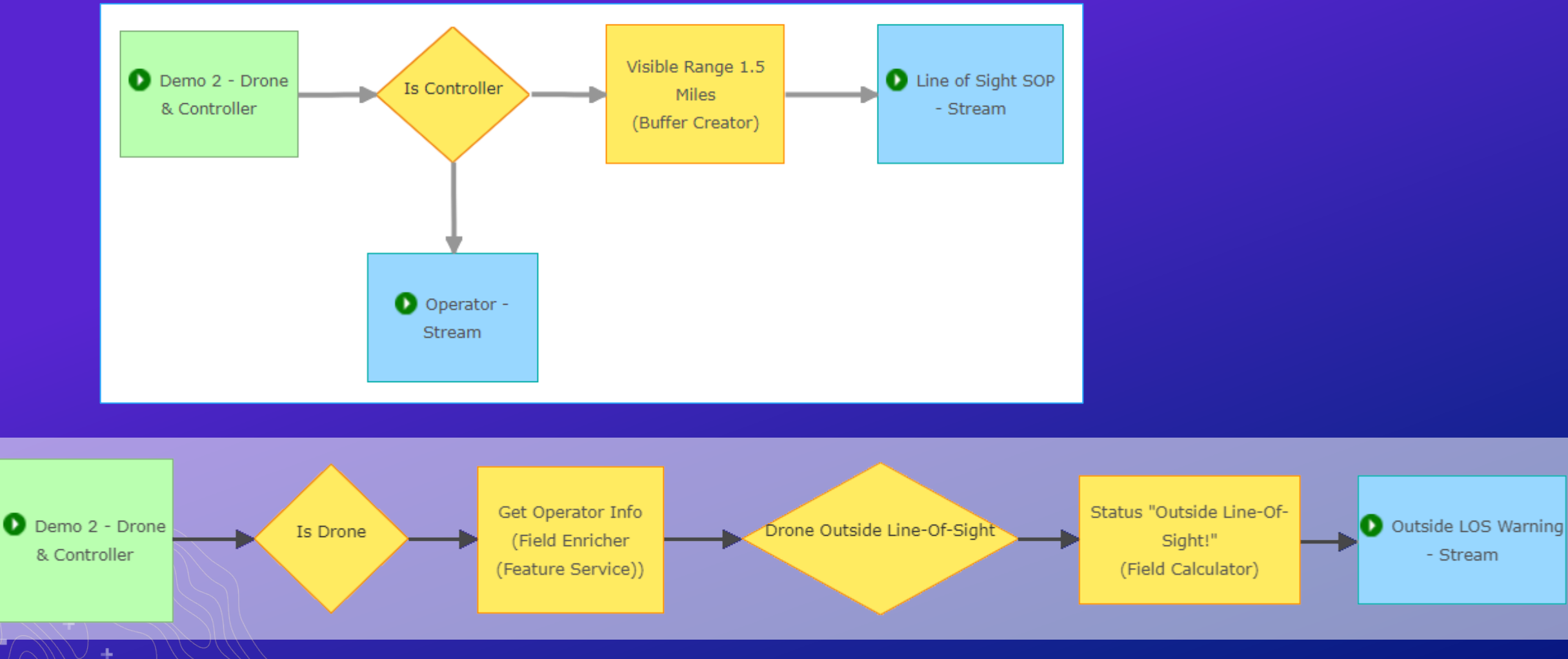

#### **Buffer Creator**

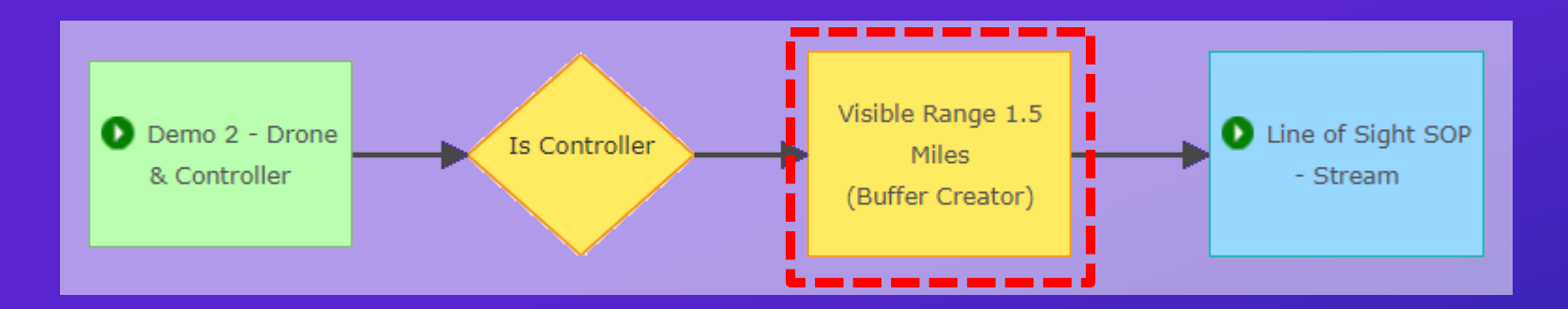

#### **Processor Properties**

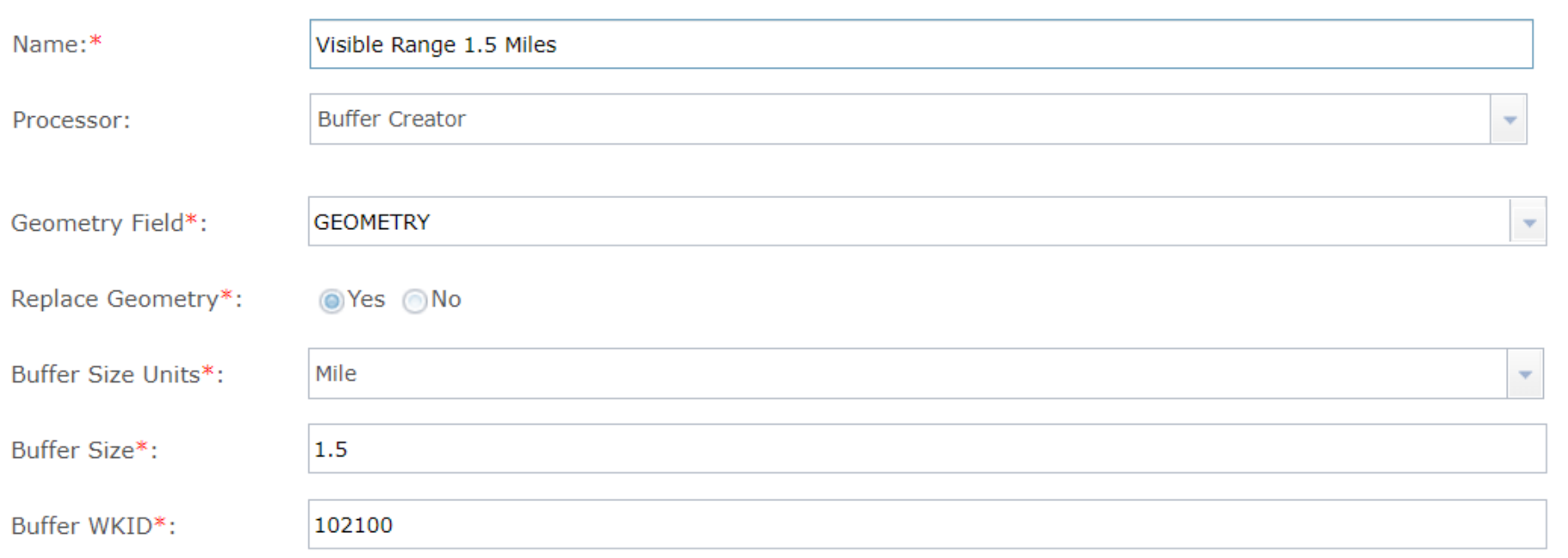

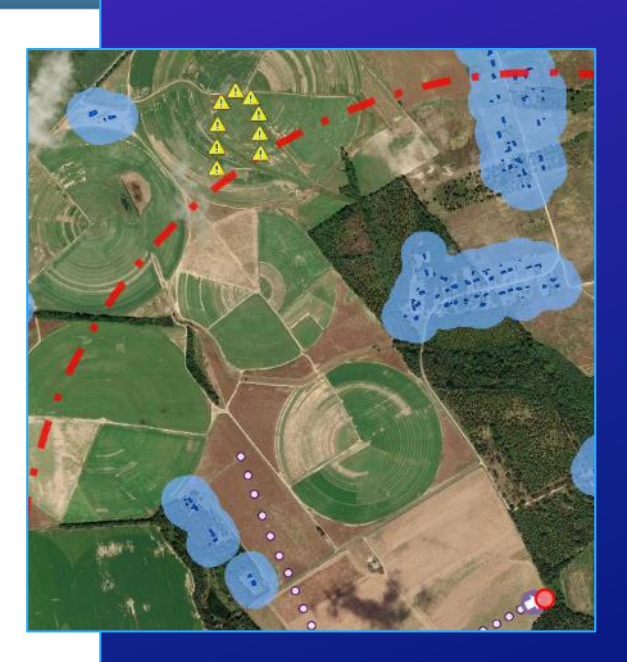

44

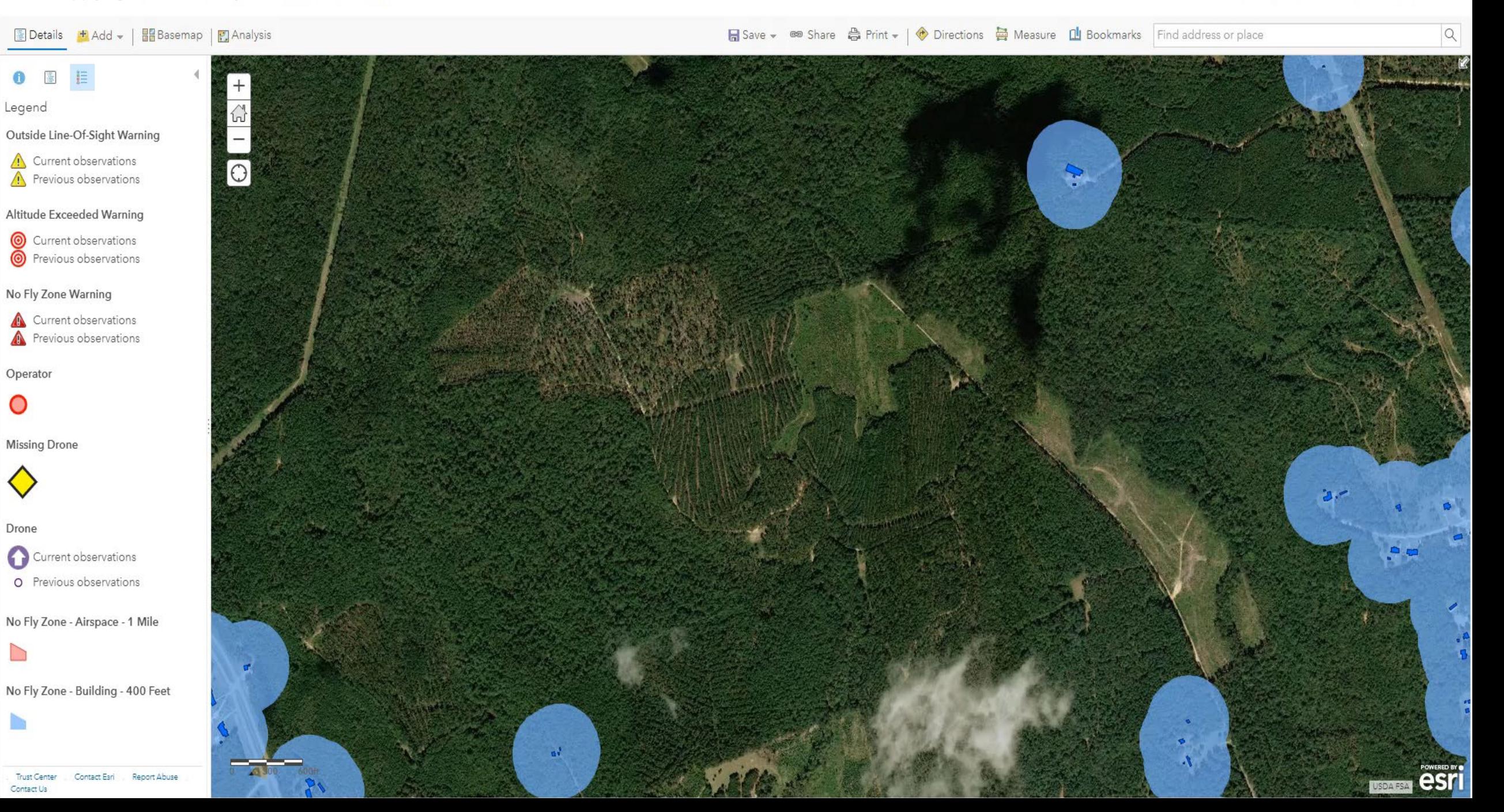

#### **Situational Awareness & Response with Real-Time Data** *Demo 3: Detect missing drones and provide alerting*

- **Input: Drone position and ancillary attribute data (altitude, speed)**
- **Output: Stream service to visualize drone's last reported position**
- **Key Processor: Track Gap Detector**

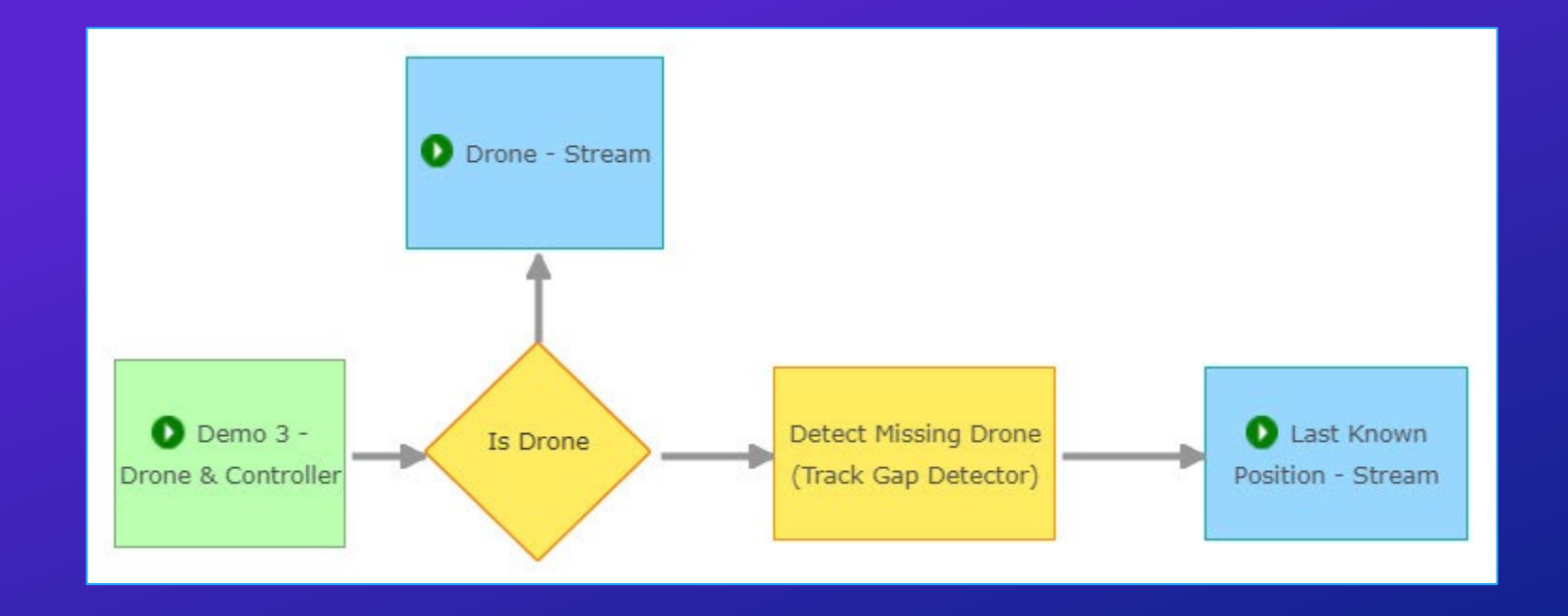

#### **Track Gap Detector**

- **Use a Track Gap Detector when you need to:**
	- **Detect the absence of event record reporting**
	- **Alert or notify someone that expected data was not received**

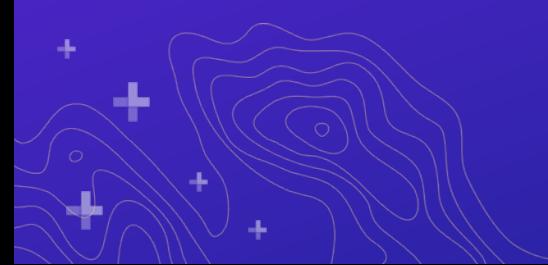

#### **Track Gap Detector**

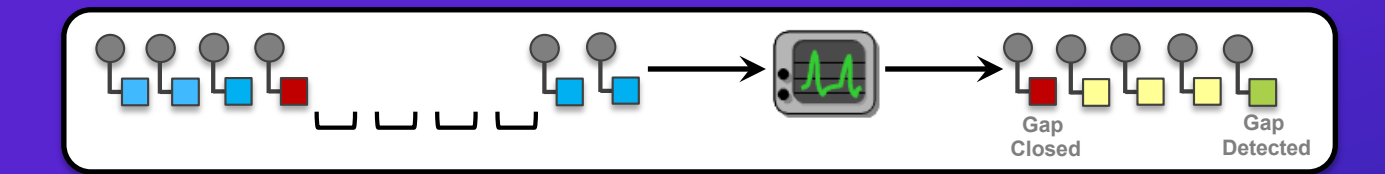

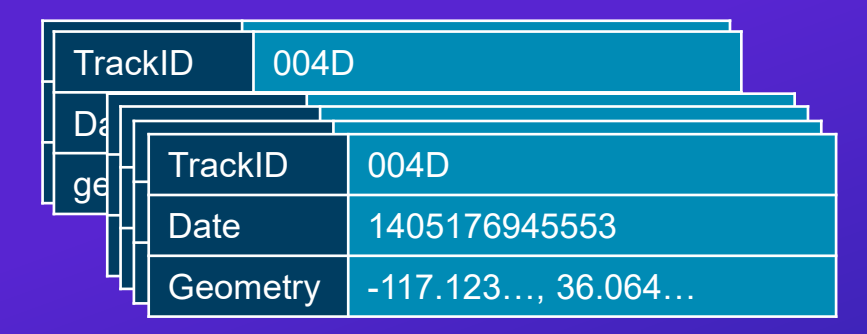

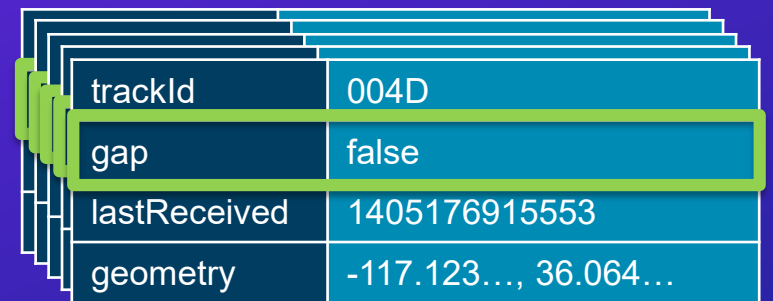

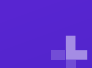

a.

#### **Track Gap Detector**

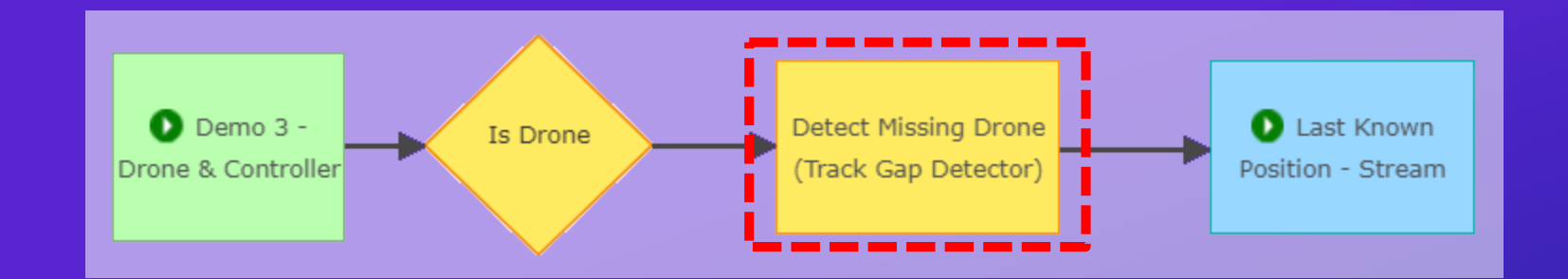

欢

44

#### **Processor Properties**

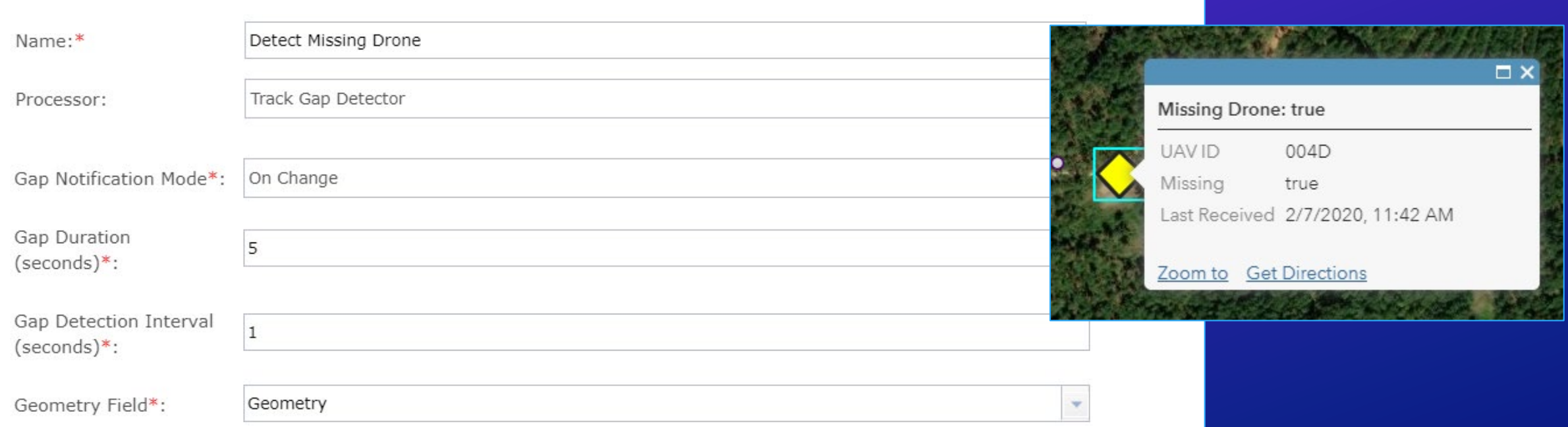

### **Situational Awareness & Response with Real-Time Data**

*GeoEvent Service Design*

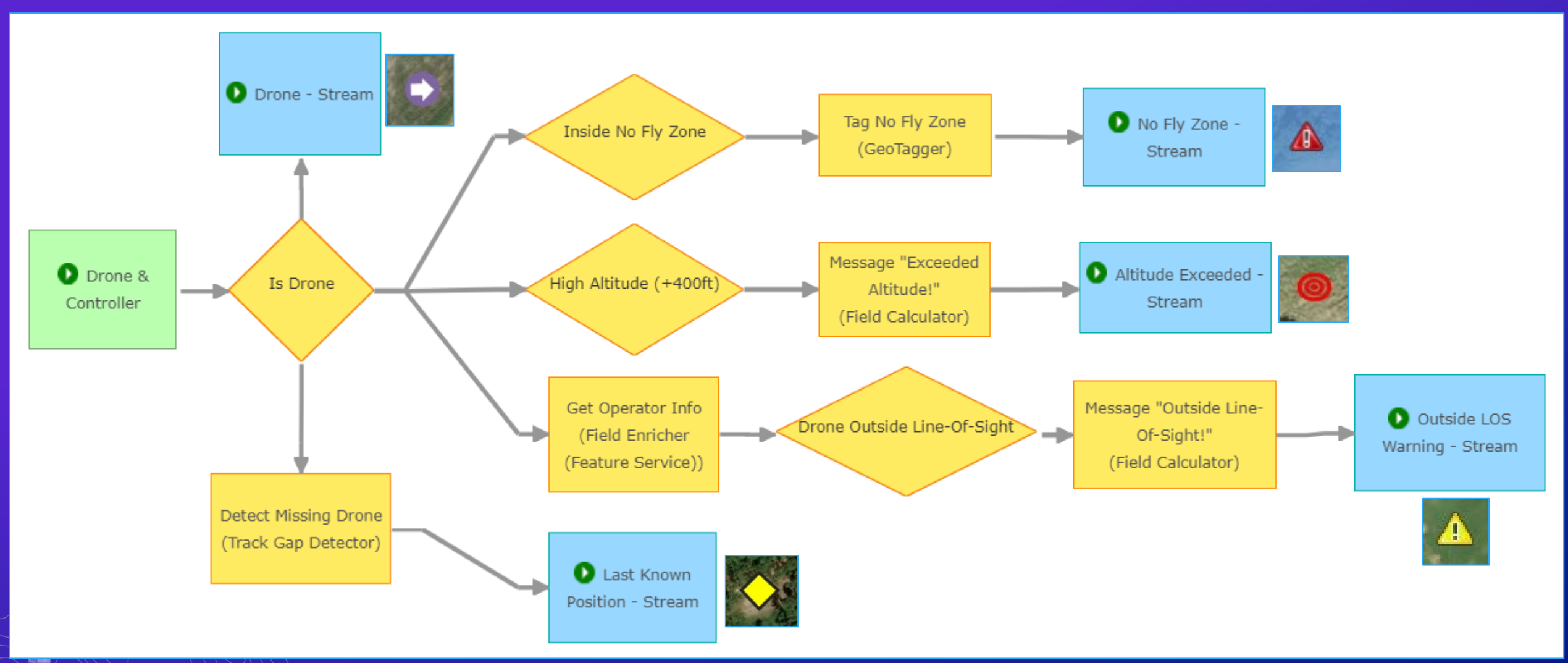

d.

# **Summary & Resources**

#### **Summary**

*GeoEvent Server – Real-Time Analysis for your ArcGIS Enterprise*

- **ArcGIS is a dynamic platform that enables continuous analysis and real-time visualization for better understanding of our world**
- **The ArcGIS GeoEvent Server allows you to:**
	- **Know what is happening, as it happens**
	- **React and make smarter decisions faster**
	- **Be notified when interesting events occur**

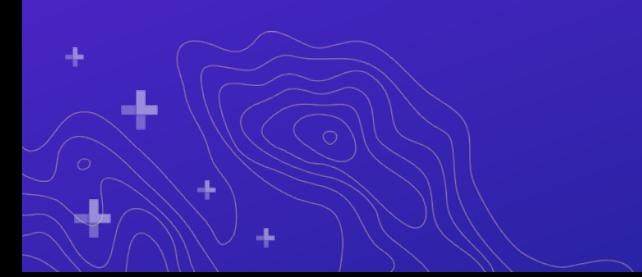

#### **Resources**

#### *Self-Paced Training and Resources*

- **ArcGIS GeoEvent Server resources**
	- **<http://enterprise.arcgis.com/en/geoevent>**
		- **Updated documentation**
		- **Quick Start Guide (PDF)**
		- **Installation Guides**
		- **System Requirements**
		- **Tutorials**
- **Blogs and discussion forum**
	- **<http://links.esri.com/geoevent-forum>**
- **Video recordings of technical workshops**
	- **<http://www.esri.com/videos>**

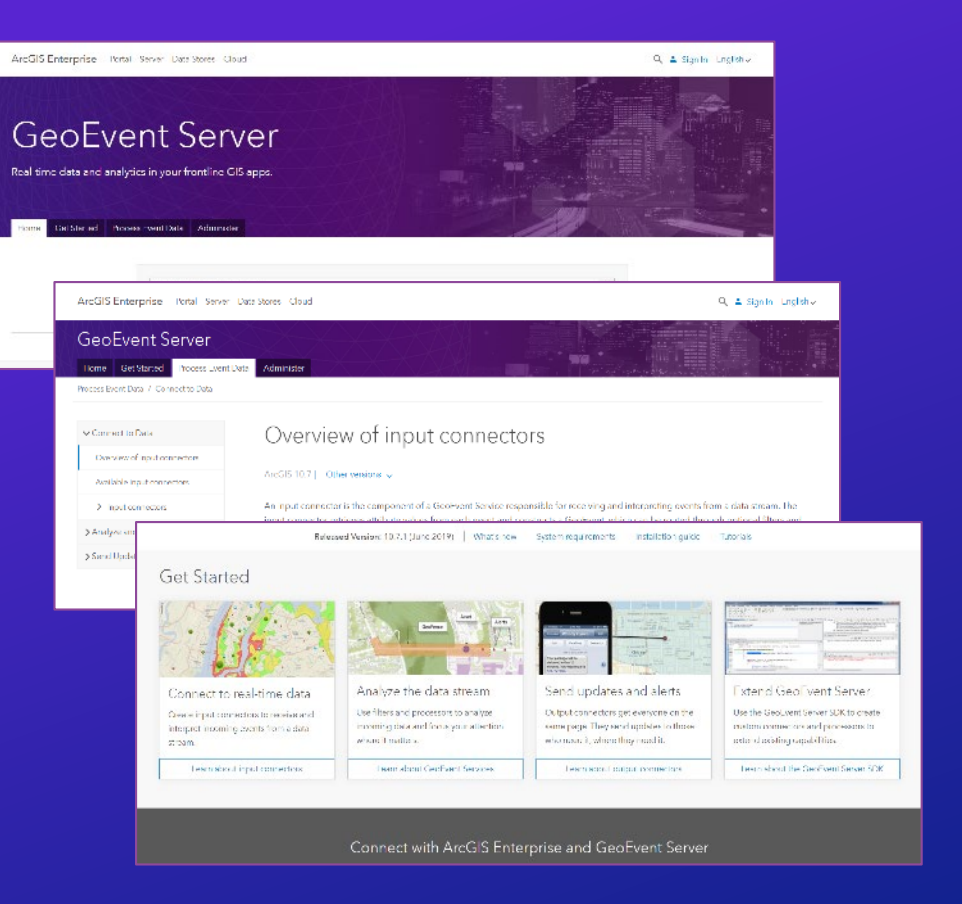

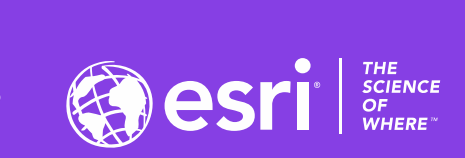

 $\downarrow^+$ 

## **Questions?**

2020 ESRI DEVELOPER SUMMIT | Palm Springs, CA

**CEEN** 

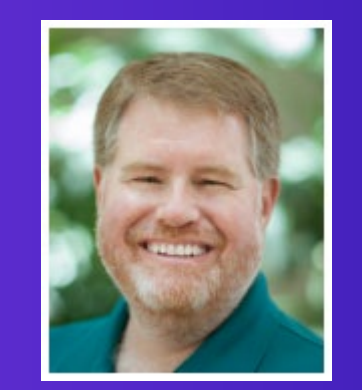

**RJ Sunderman** ArcGIS GeoEvent Server Product Engineer [rsunderman@esri.com](mailto:rsunderman@esri.com)

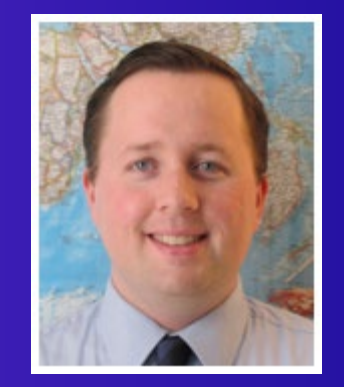

**Gregory Christakos** ArcGIS GeoEvent Server Product Engineer [gchristakos@esri.com](mailto:gchristakos@esri.com)